# Programmerbara kretsar och VHDL 2

Föreläsning 10 Digitalteknik, TSEA22 Oscar Gustafsson Anders Nilsson Institutionen för systemteknik

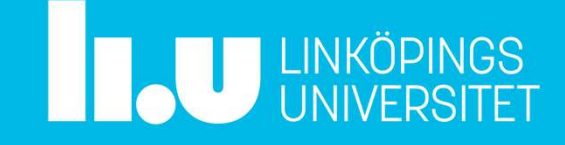

# Dagens föreläsning

- Programmerbara kretsar igen
- Mer om processer
- Egna typer
- Använda byggblock
- Generella byggblock
- Lab 4

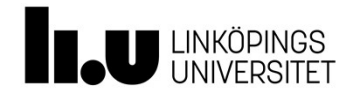

# Programmerbara kretsar

- - summa-avprodukter
- Finns det någon

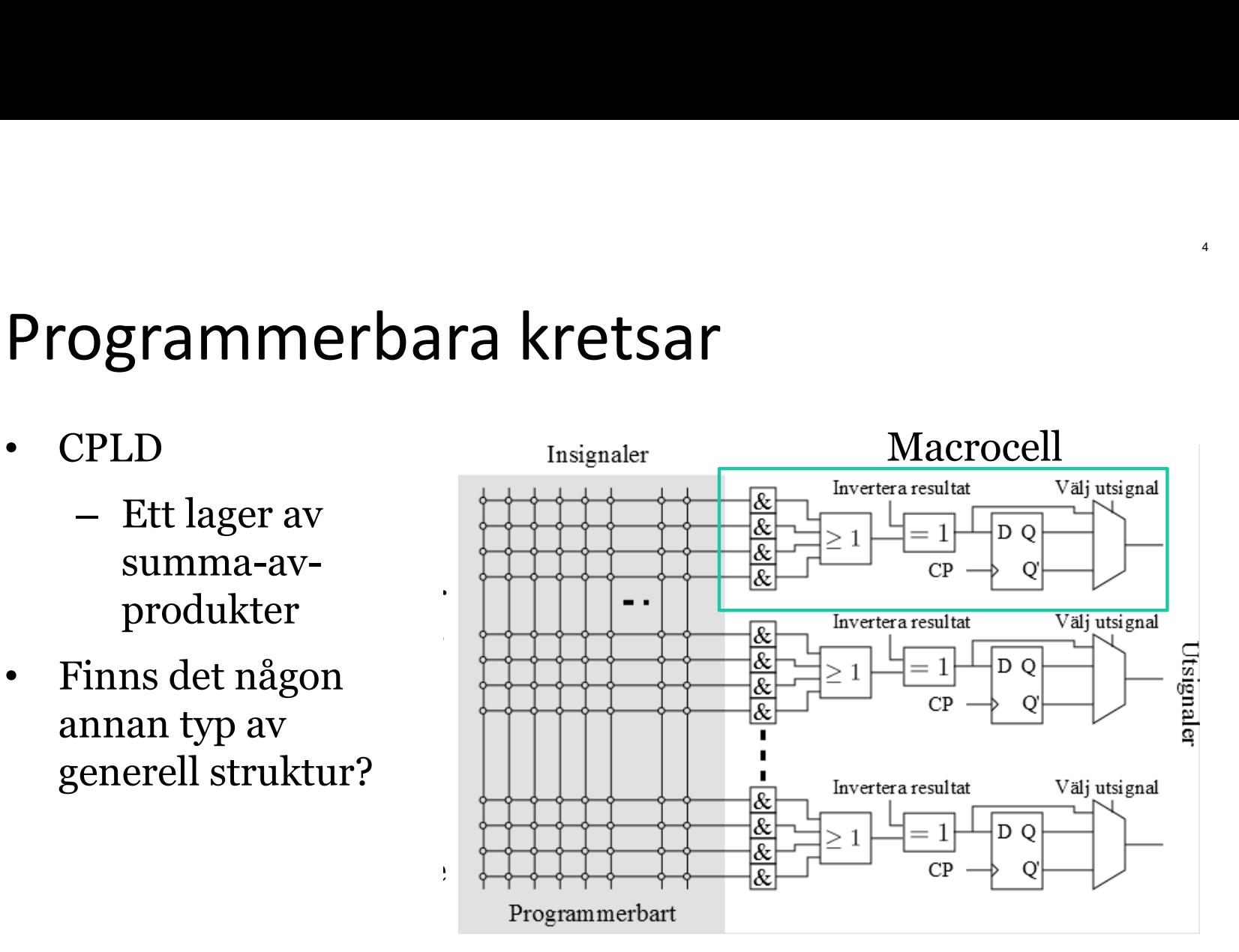

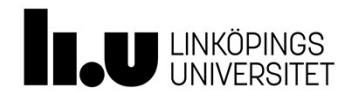

## FPGA

- er<br>
FPGA<br>
 PROM/tabell/minne går att använda till alla<br>
 FPGA programmerbar krets med en massa tabeller<br>
 FPGA programmerbar krets med en massa tabeller **)GA<br>PROM/tabell/minne går att använda till alla**<br>kombinatoriska kretsar<br>FPGA – programmerbar krets med en massa ta FPGA<br>• PROM/tabell/minne går att använda till alla<br>• FPGA – programmerbar krets med en massa tabeller<br>• FPGA – programmerbar krets med en massa tabeller
- 

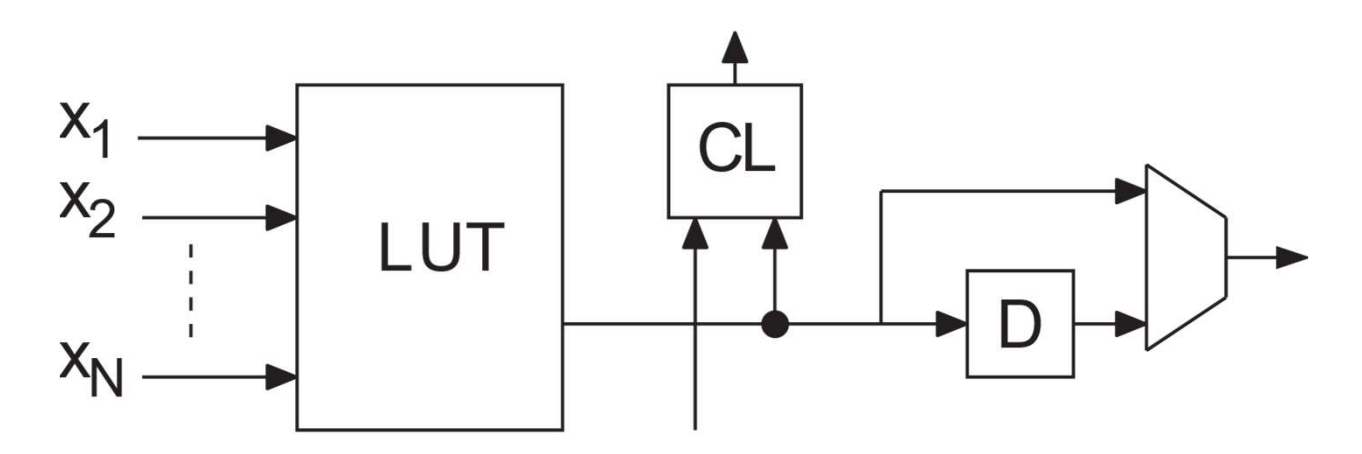

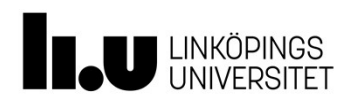

## FPGA

- FPGA<br>• Innehåller ofta dessutom<br>– Större minnen
	-
- GA<br>
nnehåller ofta dessutom<br>– Större minnen<br>– Multiplikatorer/DSP block – Multiplikatorer/DSP block FPGA<br>• Innehåller ofta dessutom<br>– Större minnen<br>– Multiplikatorer/DSP block<br>• Kan innehålla processorer
- 

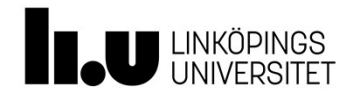

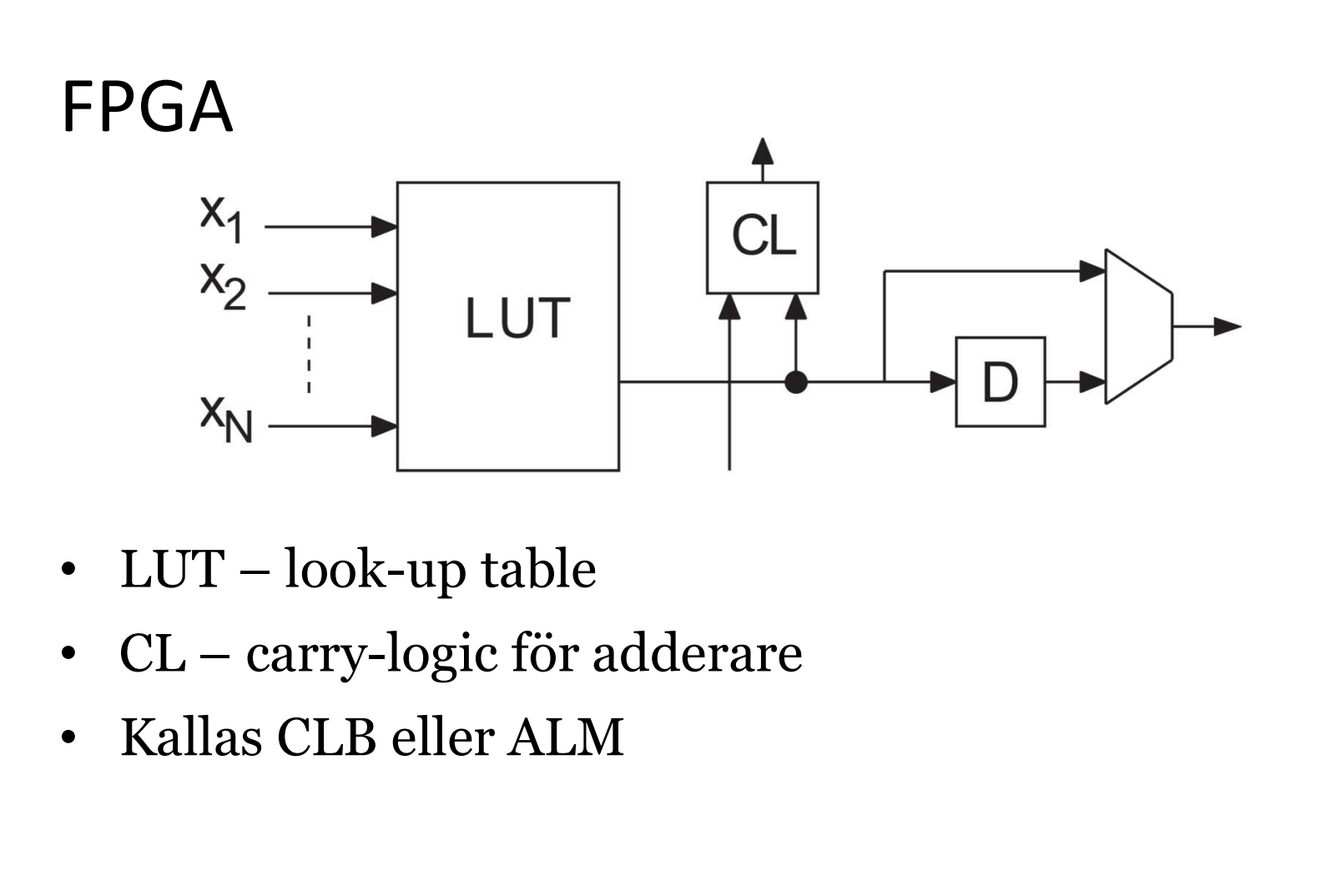

- 
- 
- 

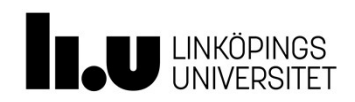

- -
- Processer kan döpas<br>• Processer kan döpas<br>– Användbart om det finns flera processer<br>– Syns i simulatorn (går att leta reda på processer)<br>– räknare

```
er om processer<br>Processer kan döpas<br>-- Användbart om det finns flera <sub>l</sub><br>-- Syns i simulatorn (går att leta r<br>-- räknare<br>ctr16: process (clk, reset)<br>begin<br>if reset = '1' then -- asynk<br>q <= "0000";
ctr16: process(clk, reset)
begin
       if reset = '1' then -- asynkron reset
            q \leq 0000";
       elsif rising edge(clk) then
            q \leq qplus;
       end if;
end process ctr16;
```
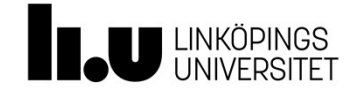

- 
- Det går göra mer än bara vippor med processer<br>• Det går göra mer än bara vippor med processer<br>• Ett exempel som kan vara användbart är **case-when**<br>• konstruktionen • Det går göra mer än bara vippor med processer<br>• Ett exempel som kan vara användbart är **case-when**<br>• Ett exempel som kan vara användbart är **case-when**<br>
<u>case (styrsignal) is</u> konstruktionen

```
case (styrsignal) is
       The Comparison of the UP of the 1)<br>
Example 1) statement (variable 1) statement (värde 1) => (sats 1);<br>
When (värde 1) => (sats 1);<br>
When (värde 2) => (sats 2);<br>
When (värde 2) => (sats 2);
       r OM processer<br>
et går göra mer än bara vippor med processer<br>
t exempel som kan vara användbart är case-when<br>
mstruktionen<br>
se (styrsignal) is<br>
when (värde 1) => (sats 1);<br>
...<br>
when (värde n-1) => (sats n-1);
            ...
       et gär göra mer än bara vippor med processer<br>
t exempel som kan vara användbart är case-when<br>
mstruktionen<br>
se (styrsignal) is<br>
when (värde 1) => (sats 1);<br>
when (värde n-1) => (sats n-1);<br>
when others => (sats n);<br>
d ca
       t exempel som kan vara användbart är case-when<br>
mstruktionen<br>
se (styrsignal) is<br>
when (värde 1) => (sats 1);<br>
when (värde 2) => (sats 2);<br>
...<br>
when (värde n-1) => (sats n-1);<br>
when others => (sats n);<br>
d case;<br>
_______
end case;
```
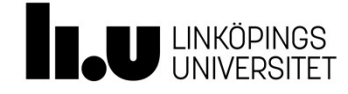

- case-when motsvarar with-select-when
- en Sammar (\* 1818)<br>
 Case-when motsvarar with-select-when<br>
 En skillnad är att satserna kan vara godtyckligt stora,<br>
« dvs inte bara en tilldelning<br>
Case (styrsignal) is **dum defining the baraonic school of the baraonic school of the baraonic school controlled and the baraonic school controlled as the baraonic school controlled as the parameter of the parameter of the parameter of the para**

```
case (styrsignal) is
       The Commut Control of Section Section<br>
Section Exate 2)<br>
Skillnad är att satserna kan vara godtyckligt stora,<br>
ss inte bara en tilldelning<br>
<b>se (styrsignal) is<br>
when (värde 1) => (sats 1);<br>
when (värde 2) => (s
       r OM processer<br>
use-when motsvarar with-select-when<br>
n skillnad är att satserna kan vara godtyckligt stora,<br>
<u>simte bara en tilldelning</u><br>
se (styrsignal) is<br>
when (värde 1) => (sats 1);<br>
when (värde n-1) => (
            ...
       SEE - when motsvarar with-select-when<br>
1 skillnad är att satserna kan vara godtyckligt stora,<br>
1 skillnad är att satserna kan vara godtyckligt stora,<br>
1 skillnad är att satserna kan vara godtyckligt stora,<br>
1 ski
       1 skillnad är att satserna kan vara godtyckligt stora,<br>
simte bara en tilldelning<br>
se (styrsignal) is<br>
when (värde 1) => (sats 1);<br>
when (värde n-1) => (sats n-1);<br>
when others => (sats n);<br>
d case;<br>
when step of the same 
end case;
```
Programsatserna case-when och if-then får bara användas inne i en process.

Programsatserna with-select-when och when-else får bara användas utanför en process.

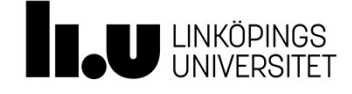

etter om processer<br>• Det går att göra rent kombinatoriska processer<br>• Process (b, c)<br>• Process (b, c) process(b, c) Mer om processer<br>
• Det går att göra rent kombinatoriska processer<br> **process** (b, c)<br> **begin**<br> **a**  $\leq$  **b** and c;<br> **and process;**<br>
• Är helt ekvivalent med<br> **a**  $\leq$  **b** and c;<br> **a**  $\leq$  **b** and c; • Det går att göra rent kombinatoriska processer<br>
process (b, c)<br>
begin<br>
a  $\lt$  b and c;<br>
end process;<br>
• Är helt ekvivalent med<br>
a  $\lt$  b and c;<br>
• Möjlig fördel: **if-then-else** och **case-when**<br>
• Uppenbar nackdel: det f

begin  $a \leq b$  and  $c$ ; end process;

a  $\leq$  b and c;

- 
- Det går att göra rent kombinatoriska processer<br>
process (b, c)<br>
begin<br>
a <= b and c;<br>
 Är helt ekvivalent med<br>
a <= b and c;<br>
 Möjlig fördel: **if-then-else** och **case-when**<br>
 Uppenbar nackdel: det finns ett flertal sä process (b, c)<br>
begin<br>
a <= b and c;<br>
cent process;<br>
Är helt ekvivalent med<br>
a <= b and c;<br>
Möjlig fördel: **i f-then-else** och **case-when**<br>
Uppenbar nackdel: det finns ett flertal sätt att göra<br>
fel med rent kombinatoriska

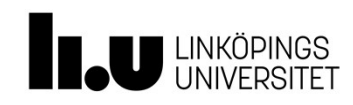

# vanliga fel i kombinatoriska processer<br>• Fattas en signal i känslighetslistan

```
Vanliga fel i kombinatoriska processer<br>• Fattas en signal i känslighetslistan<br>• Process (b)
                 process(b) 
                 begin
                       a fel i kombinatoriska processer<br>en signal i känslighetslistan<br>ocess (b)<br>a <= b and c; -- a ändras inte om bara c ändras<br>d process;<br>nalen tilldelas inte alltid<br>ocess (b, c)
                 end process;
Vanliga fel i kombinatoriska processer<br>
• Fattas en signal i känslighetslistan<br>
• Process (b)<br>
• Process (b)<br>
• Conseil<br>
• Utsignalen tilldelas inte alltid<br>
• Process (b, c)<br>
• Process (b, c)<br>
• Process (b, c)
```

```
process(b, c) 
begin
     if c = '1' then
           1 Signal I KanslighetSlistan<br>
ess (b)<br>
n<br>
<= b and c; -- a ändras inte om bara c ändras<br>
process;<br>
llen tilldelas inte alltid<br>
ess (b, c)<br>
n<br>
c = '1' then<br>
a <= b; -- a ändras inte då c blir 0<br>
d if;<br>
process;<br>
...........
     end if;
end process;
```
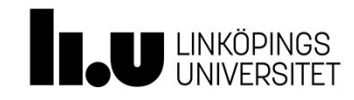

# uanliga fel i kombinatoriska processer<br>• Simulatorn kommer göra exakt det som står

- 
- Vanliga fel i kombinatoriska processer<br>• Simulatorn kommer göra exakt det som står<br>• Syntesverktyget kommer försöka göra så gott det kan<br>• för att få exakt det beteende som beskrivits <sup>13</sup><br>• Simulatorn kommer göra exakt det som står<br>• Syntesverktyget kommer försöka göra så gott det kan<br>• Syntesverktyget kommer försöka göra så gott det kan<br>• T ex hålla kvar värden med hjäln av latchar, vilket
- för att få exakt det som står<br>för att få exakt det som står<br>för att få exakt det beteende som beskrivits<br>– T ex hålla kvar värden med hjälp av latchar, vilket<br>ni inte vill eftersom det var en och-grind som<br>önskades liga fel i kombinatoriska processer<br>nulatorn kommer göra exakt det som står<br>ntesverktyget kommer försöka göra så gott det kan<br>att få exakt det beteende som beskrivits<br>T ex hålla kvar värden med hjälp av latchar, vilket<br>ni önskades Simulatorn kommer göra exakt det som står<br>Syntesverktyget kommer försöka göra så gott det kan<br>för att få exakt det beteende som beskrivits<br>– T ex hålla kvar värden med hjälp av latchar, vilket<br>ni inte vill eftersom det var Syntesverktyget kommer försöka göra så gott det kan<br>för att få exakt det beteende som beskrivits<br>— T ex hålla kvar värden med hjälp av latchar, vilket<br>— ni inte vill eftersom det var en och-grind som<br>— önskades<br>**Använd bar**

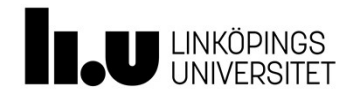

- Mer om processer<br>• Tilldelningen av nya signalvärden sker när processen<br>• Hårdvaran ska bete sig på samma sätt som processen lämnas • Tilldelningen av nya signalvärden sker när processen<br>• Hårdvaran ska bete sig på samma sätt som processen<br>• Några konsekvenser av detta är:<br>• Några konsekvenser av detta är: • Tilldelningen av nya signalvärden sker när processen<br>• Hårdvaran ska bete sig på samma sätt som processen<br>• Några konsekvenser av detta är:<br>• En signal kan tilldelas flera gånger i processen<br>• Ett nytt tilldelat värde ka er OM processer<br>Alldelningen av nya signalvärden sker när processen<br>Ett nytt ska bete sig på samma sätt som processen<br>Vågra konsekvenser av detta är:<br>— En signal kan tilldelas flera gånger i processen<br>— Ett nytt tilldelat Frocessen,<br>Frocessen, innans<br>Frederika varvens varvens varatisk vid "närv" – Alla signa konsekvenser av detta är:<br>- En signal kan tilldelas flera gånger i processen<br>- Ett nytt tilldelat värde kan inte användas senare i<br>pro
- 
- -
- nas<br>rdvaran ska bete sig på samma sätt som processen<br>gra konsekvenser av detta är:<br>En signal kan tilldelas flera gånger i processen<br>Ett nytt tilldelat värde kan inte användas senare i<br>processen, utan först vid "nästa varv"
	-

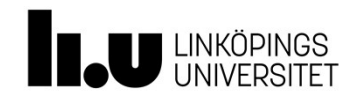

• En signal kan tilldelas flera gånger i processen process(clk) begin if rising\_edge(clk) then FOCESSET<br>
an tilldelas flera gånger i processen<br>
s (clk)<br>
rising\_edge (clk) then<br>
a <= b; -- a+ = b<br>
if c > 2:<br>
a <= c; -- a+ = c<br>
end if; if  $c > 2$ : a <= c; -- a+ = c end if; end if; ignal kan tilldelas flera gånger i processen<br>
process (c1k)<br>
begin<br>
if rising\_edge (c1k) then<br>
a <= b; -- a+ = b<br>
if c > 2;<br>
a <= c; -- a+ = c<br>
end if;<br>
end if;<br>
end if;<br>
end if;<br>
end process; -- a = a+<br>
gerar utan proble From the matrice of the gauge of process (clk)<br>
begin<br>
if rising edge (clk) then<br>  $a \leq b$ ;  $- a + b$ <br>
if  $c > 2$ :<br>  $a \leq c$ ;  $- a + c$ <br>
end if;<br>
end if;<br>
end process;  $- a = a +$ <br>
fungerar utan problem

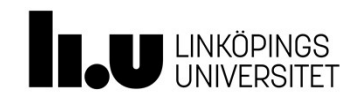

## Jämför

```
process(b, c, d) 
begin
         dimit dentity of the same set of the set of the set of the set of the set of the set of the set of the set of the set of the set of the set of the set of the set of the set of the set of the set of the set of the set of t
         if d = '1':
                  mför<br>
ess (b, c, d) -- kombinatoriskt<br>
a \leq b and c; -- a+ =... <br>
d = '1':<br>
a \leq b or c b a+ =...<br>
d \text{ if }; <br>
a \leq b or c b a+ =...<br>
d \text{ if }; <br>
a \leq b or c b a+ =...<br>
d \text{ if }; <br>
a = a + <br>
\text{ } <br>
\text{ } <br>
\text{end if;
 Jämför<br>
process (b, c, d)<br>
begin<br>
a \le b and c; -- a + =...<br>
if d = '1':<br>
a \le b or c; -- a + =...<br>
end if;<br>
end process; -- a = a + Två grindar driver sam<br>
(Dessutom med latchan<br>
processen blir det egentligen bara<br>
en ti
 process (b, c, d) -- kombinatoriskt<br>begin a \le b and c; -- at =... \frac{a}{b} \le b and c;<br>if d = '1':<br>a \le b or c; -- at =...<br>end if;<br>end process; -- a = at Två grindar driver samma<br>(Dessutom med latchar)<br>I processen blir de
 process (b, c, d)<br>
begin<br>
a \le b and c; -- a + =...<br>
if d = '1':<br>
a \le b or c; -- a + =...<br>
end if;<br>
end process; -- a = a + Två grindar driver sam<br>
(Dessutom med latcha)<br>
I processen blir det egentligen bara<br>
en tilldeln
```
<sup>16</sup><br>-- kombinatoriskt<br>a <= b and c;<br>a <= b or c when d = '1'; a  $\leq b$  and  $c$ ; a  $\leq$  b or c when  $d = '1'$ ; <sup>16</sup><br>
-- kombinatoriskt<br>
a <= b and c;<br>
a <= b or c when d = '1';<br>
Går inte!<br>
Två grindar driver samma signal!<br>
(Dessutom med latchar) -- kombinatoriskt<br>
a <= b and c;<br>
a <= b or c when d = '1';<br>
Går inte!<br>
Två grindar driver samma signal!<br>
(Dessutom med latchar) -- kombinatoriskt<br>
a <= b and c;<br>
a <= b or c when d = '1';<br>
Går inte!<br>
Två grindar driver samma signal!<br>
(Dessutom med latchar)

avslutas.

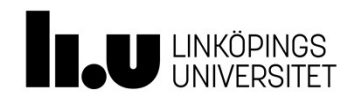

# <sup>17</sup><br>Flera tilldelningar är oftast ett tecken på dålig kod<br>process (b, c, d) process (b, c, d)

```
process(b, c, d) 
         begin
                a \leq b and c;
                if d = '1':
                      a \leq b or c ;
                 delningar är oftast ett teck<br>
ocess (b, c, d)<br>
ocess (b, c, d)<br>
ocess (b, c, d)<br>
ocess (b)<br>
ocess (b)<br>
ocess (b)<br>
ocess (b)<br>
ocess (b)<br>
if d =<br>
if d =<br>
if d =<br>
if d =<br>
a<br>
end if;<br>
a<br>
d process;<br>
end if;<br>
end if;<br>
end proce
          end process;
          process (b, c, d)<br>
begin<br>
a <= b and c;<br>
if d = '1':<br>
a <= b or c;<br>
end if;<br>
end process;<br>
Sämre kod!<br>
Bättre kod<br>
a ratt föredra att en variabel bara tillde
                                                                                      process(b, c, d) 
                                                                                      begin
                                                                                            if d = '1':
                                                                                                  a \leq b or c ;
                                                                                          else
                                                                                                  a \le b and c;
                                                                                            end if;
                                                                                      end process;
                                                                                       process (b, c, d)<br>begin<br>if d = '1':<br>a <= b or c ;<br>else<br>a <= b and c;<br>end if;<br>end process;<br>Bättre kod!<br>bara tilldelas en gång
a \le b and c;<br>
if d = '1':<br>
a \le b or c;<br>
a \le b or c;<br>
else<br>
end if;<br>
end process;<br>
end if;<br>
end process;<br>
Sämre kod!<br>
Det är att föredra att en variabel bara tilldelas en gång<br>
l.U UNIVERSIET
```
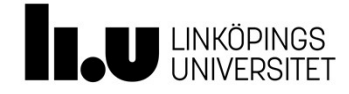

```
• Tilldela inte samma signal i flera olika processer
   process (b, c, d) process (b, c<br>
jin<br>
if d = '0' then if d =<br>
a <= b and c; and if; end if;<br>
if process; end process;<br>
fungerar ej!
process(b, c, d) 
begin
       if d = '0' then
           a \leq b and c;
       end if;
end process;
                                    process(b, c, d) 
                                    begin
                                            if d = '1' then
                                                    a \leq b or c;
                                            end if;
                                    end process;
```
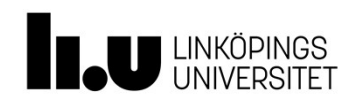

## Jämför

```
begin
  if d = '0' then
      a \leq b and c;
  end if:
end process;
process(b, c, d)<br>begin I bägge fallen:
begin
  end if;
end process;
```
process(b, c, d) -- kombinatoriskt -- kombinatoriskt<br>
a  $\leq$  b and c when d =  $\lq0'$ ;<br>
a  $\leq$  b or c when d =  $\lq1'$ ; a  $\leq$  b and c when  $d = '0'$ ; a  $\leq b$  or c when  $d = '1'$ ; -- kombinatoriskt<br>
a <= b and c when d = '0';<br>
a <= b or c when d = '1';<br>
I bägge fallen:<br>
Två grindar driver samma signal!<br>
(Dessutom med latchar) -- kombinatoriskt<br>
a <= b and c when d = '0';<br>
a <= b or c when d = '1';<br>
I bägge fallen:<br>
Två grindar driver samma signal!<br>
(Dessutom med latchar) -- kombinatoriskt<br>
a <= b and c when d = '0';<br>
a <= b or c when d = '1';<br>
I bägge fallen:<br>
Två grindar driver samma signal!<br>
(Dessutom med latchar)<br>
bornekt

 $if d = '1' then$  Två grindar driver samma signal!  $a \leq b$  or c;<br>  $i \in f$ ;<br>  $(Desutom med latchar)$ 

a <= b or c when d = '1';<br>
I bägge fallen:<br>
Två grindar driver samma signal!<br>
(Dessutom med latchar)<br>
-- korrekt<br>
a <= b and c when d = '0'<br>
else b or c; a  $\leq$  b and c when  $d = '0'$ else b or c;

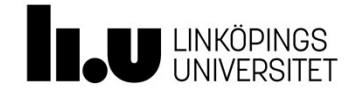

```
• Själva tilldelningen sker i slutet av processen
                      process(clk) 
                      begin
                                  if rising_edge(clk) then
                                              FOCESSET<br>
elningen sker i slutet av processen<br>
s (clk)<br>
rising_edge (clk) then<br>
b <= c; -- b+ <= c<br>
a <= b; -- a+ <= b<br>
d if;<br>
ocess; -- a <= a+, b <= b+
                                              rocesser<br>
elningen sker i slutet av processen<br>
s (clk)<br>
rising_edge (clk) then<br>
b \leq c; -- b+ \leq c<br>
a \leq b; -- a+ \leq b<br>
d if;<br>
ocess; -- a \leq a+, b \leq b+<br>
0' och c = '1' när klockflanken
                                      end if;
                       va tilldelningen sker i slutet av processen<br>process (c1k)<br>begin<br>if rising_edge (c1k) then<br>b \le c; \quad -b+ \le c<br>a \le b; \quad -- \quad a \le a+<br>end if;<br>end process; -a \le a+, \quad b \le b+<br>b = '0' \quad \text{och } c = '1' \quad \text{när klockflanken}<br>mer, vad har a och b för vär
• Själva tilldelningen sker i slutet av processen<br>
process (c1k)<br>
b egin<br>
if rising edge (c1k) then<br>
b \leq c; -- b \leq c<br>
a \leq b; -- a \leq b<br>
end if;<br>
end process; -- a \leq a +, b \leq b +<br>
• Om b = '0' och c 
        Själva tilldelningen sker i slutet av processen<br>
process (c1k)<br>
begin<br>
if rising edge (c1k) then<br>
b <= c; -- b+ <= c<br>
a <= b; -- a+ <= b<br>
end if;<br>
end process; -- a <= a+, b <= b+<br>
Om b = '0' och c = '1' när klockflanken<br>
process (clk)<br>
begin<br>
if rising_edge (clk) then<br>
b \leq c; -- b+ \leq c<br>
a \leq b; -- a+ \leq b<br>
end if;<br>
end process; -- a \leq a+, b \leq b+<br>
\cdot Om b = '0' och c = '1' när klockflanken<br>
kommer, vad har a och b f
        begin<br>
if rising_edge(clk) then<br>
b <= c; -- b+ <= c<br>
a <= b; -- a+ <= b<br>
end if;<br>
end process; -- a <= a+, b <= b+<br>
Om b = '0' och c = '1' när klockflanke<br>
kommer, vad har a och b för värden efter proc<br>
a = '0' och b = '1
```
- 
- 

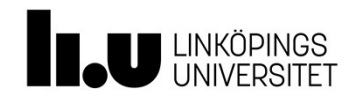

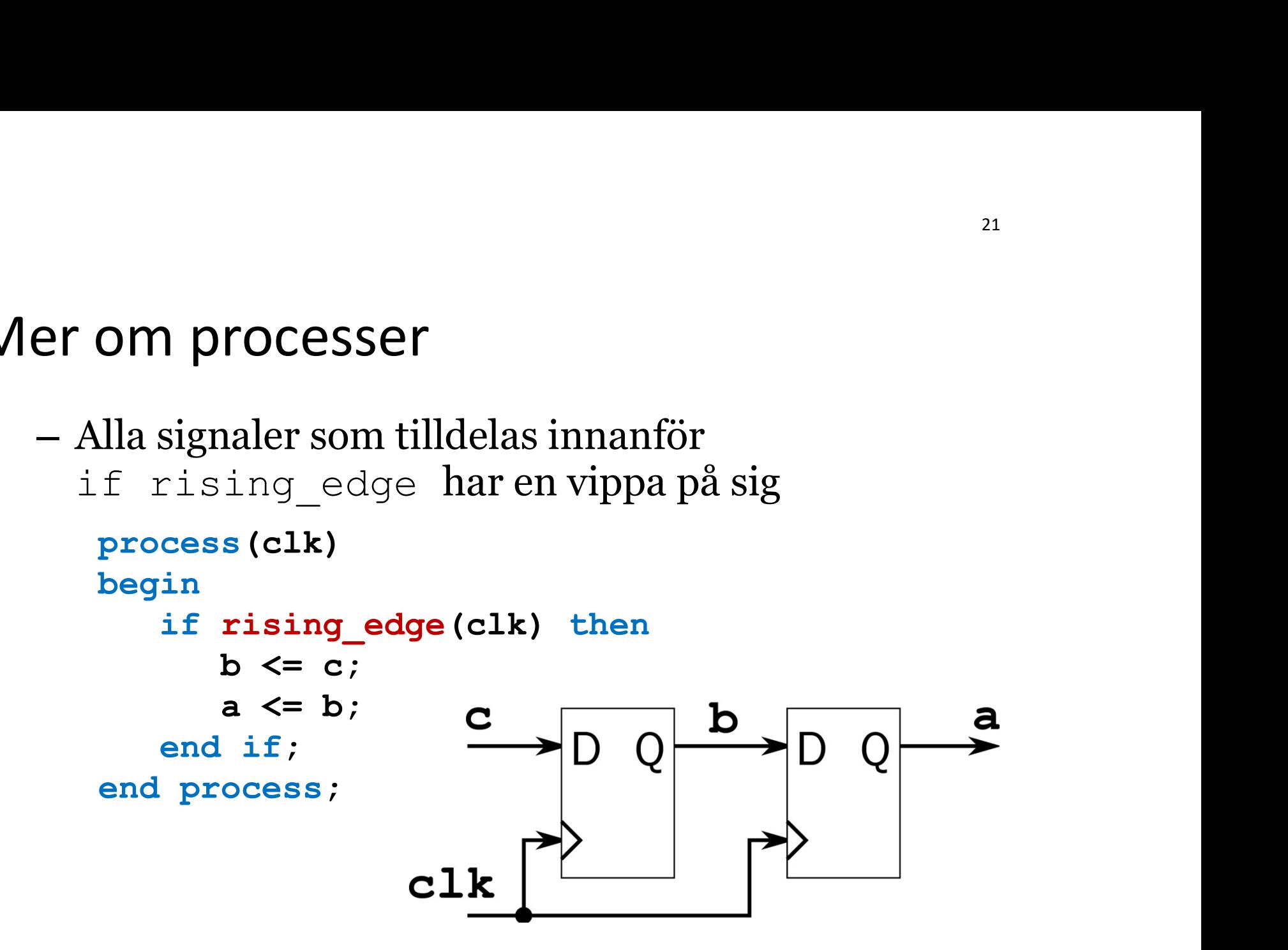

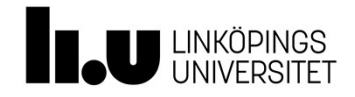

```
process(clk) 
                                                                                                            begin
                                                                                                                   if rising edge(clk) then
                                                                                                                            Va två vippor<br>
ess(clk)<br>
n<br>
rising_edge(clk) then<br>
b <= c; -- b+ = c<br>
d if;<br>
process; -- b=b+<br>
es(cll)
                                                                                                                   end if;
                                                                                                             end the vippor services (clase the vippor services (clase the vision of the vision of the vision of the vision of the vision of the vision of the vision of the vision of the vision of the vision of the vision of the vision
                                                                                                            process(clk) 
                                                                                                            begin
                                                                                                                    if rising edge(clk) then
                                                                                                                            n<br>
n<br>
rising_edge(clk) then<br>
b <= c; -- b+ = c<br>
d if;<br>
process; -- b=b+<br>
ess(clk)<br>
n<br>
rising_edge(clk) then<br>
a <= b; -- a+ = b<br>
d if;<br>
process; -- a=a+<br>
esting_edge(clk) then<br>
a (= b; -- a+ = b<br>
d if;<br>
process; -- a=a+
                                                                                                                   end if:
                                                                                                             b <= c; -- b+ = c<br>
end if;<br>
end process; -- b=b+<br>
process(clk)<br>
begin<br>
if rising_edge(clk) then<br>
a <= b; -- a+ = b<br>
end if;<br>
end process; -- a=a+<br>
end if;<br>
end process; -- a=a+<br>
end if;
 Tre ekvivalenta sätt att beskriva två vippor <sup>22</sup><br>Process (c1k)<br>Degin
process(clk) 
begin
        if rising edge(clk) then
                ekvivalenta sätt att beskriva två vipp<br>
ess (clk)<br>
n<br>
rising_edge (clk) then<br>
b <= c; -- b+ = c<br>
a <= b; -- a+ = b<br>
d if;<br>
process; -- a=a+,b=b+<br>
end process; --<br>
a=a+,b=b+
                ekvivalenta sätt att beskriva två vipp<br>
ess (clk)<br>
n<br>
rising_edge (clk) then<br>
b <= c; -- b+ = c<br>
a <= b; -- a+ = b<br>
d if;<br>
process; -- a=a+,b=b+<br>
process (clk)<br>
process; -- a=a+,b=b+<br>
process (clk)
        end if;
 Tre ekvivalenta sätt att beskriva två vipp<br>
process(clk)<br>
begin<br>
if rising_edge(clk) then<br>
b <= c; -- b+ = c<br>
a <= b; -- a+ = b<br>
end if;<br>
end process; -- a=a+,b=b+<br>
process(clk)<br>
process(clk)<br>
begin<br>
if rising_edge<br>
if ris
process(clk) 
begin
        if rising edge(clk) then \begin{vmatrix} a <= b \\ \end{vmatrix} = at = b
                \begin{tabular}{|c|c|} \hline \texttt{rising-edge(clk)} then \hline \texttt{b} & \texttt{if rising-edge<br>be \texttt{&} c = c; -- b += c & b \texttt{&} c = c; -- \\ \texttt{a} & \texttt{b} & \texttt{b} & \texttt{c} = c; -- \\ \texttt{d} & \texttt{if;} & \\ \hline \texttt{process:} & -- & a == a + , b == b + \\ \hline \texttt{mass(clk)} & \texttt{begin} & & \\ & \texttt{begin} & \\ & \texttt{begin} \\} \texttt{exs(clk)} & \texttt{begin} \\ & \texttt{begin} \\} \texttt{in} & \texttt{b \leq c; -b + c<br>
b \leq b; -c + b + c<br>
\frac{d}{dt};<br>
\frac{d}{dt};<br>
\frac{d}{dt};<br>
\frac{d}{dt};<br>
\frac{d}{dt};<br>
\frac{d}{dt}<br>
\frac{d}{dt}<br>
\frac{d}{dt};<br>
\frac{d}{dt}<br>
\frac{d}{dt};<br>
\frac{d}{dt};<br>
\frac{d}{dt};<br>
\frac{d}{dt};<br>
\frac{d}{dt};<br>
\frac{d}{dt};<br>
\frac{d}{dt};<br>
\frac{d}{dt};<br>

        end if;
 end process; -- a=a+,b=b+
```
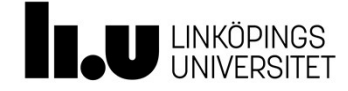

```
process(clk) 
begin
       if rising_edge(clk) then
             r OM processer<br>
ess(clk)<br>
n<br>
rising_edge(clk) then<br>
count <= count+1; -- count+ = count+1<br>
if count <= *0000"; -- count+ = *0000"<br>
eount <= *0000"; -- count+ = *0000"<br>
d if;
             if count = 8 then
                       m processer<br>
(clk)<br>
sing_edge(clk) then<br>
nt <= count + 1; -- count+ = count+1<br>
count = 8 then<br>
count <= "0000"; -- count+ = "0000"<br>
if;<br>
f;<br>
coss;<br>
-- count=count+<br>
....
             end if;
      end if;
 Wer Om processer<br>
process (c1k)<br>
begin<br>
if rising edge (c1k) then<br>
count \leq count + 1; -- count+ = count+1<br>
if count = 8 then<br>
count \leq "0000"; -- count+ = "0000"<br>
end if;<br>
end if;<br>
end process; -- count=count+<br>
Hur
 WICI UIII process (clk)<br>
begin<br>
if rising_edge (clk) then<br>
count \leq count + 1; -- count+ = count+1<br>
if count = 8 then<br>
count \leq "0000"; -- count+ = "0000"<br>
end if;<br>
end if;<br>
end process; -- count=count+<br>
Hur långt r
 process (clk)<br>
begin<br>
if rising_edge (clk) then<br>
count \le count + 1; -- count+ = count+1<br>
if count = 8 then<br>
count \le "0000"; -- count+ = "0000"<br>
end if;<br>
end process; -- count=count+<br>
Hur långt räknar den?<br>
Här kommer
 nasta eftersom signalen inte till delays are the till density of the till density of the till of the till density and if i and if j and if j and if j and if j and if j and if j and if j and j and if j
```
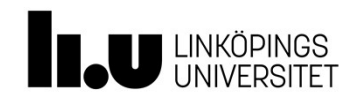

- 
- Mer om processer<br>• Tilldela inte samma signal i olika processer krav<br>• Tilldela bara en signal i en process –<br>• rekommendation • Tilldela inte samma signal i olika processer – krav<br>• Tilldela bara en signal i en process –<br>• Tekommendation<br>• Leder till att ni inte skriver en jättestor process rekommendation
	-
	-
	-
- er om processer<br>– Leder till att samma signal i olika processer krav<br>– Nildela bara en signal i en process –<br>– Mindre risk att ni får negativa sidoeffekter<br>– Mindre risk att ni får negativa sidoeffekter<br>– Tilldela den he • Tilldela inte samma signal i olika processer – krav<br>• Tilldela bara en signal i en process –<br>• rekommendation<br>– Leder till att ni inte skriver en jättestor process<br>– Mindre risk att ni får negativa sidoeffekter<br>– Tilldel process)

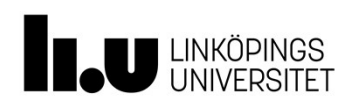

# Använd bara kombinatoriska<br>processer om du vet att du Använd bara kombinatoriska<br>processer om du vet att du<br>behöver det! Använd bara kombinatori:<br>processer om du vet att d<br>behöver det!<br>Ja det blir mer likt "vanlig" programmering **Använd bara kombinatoriska<br>processer om du vet att du<br>behöver det!<br>• Ja, det blir mer likt "vanlig" programmering, men vi<br>• Nästan varje år så ångrar jag nästan att jag tar upp Använd bara kombinatoriska<br>Drocesser om du vet att du<br>Dehöver det!<br>Ja, det blir mer likt "vanlig" programmering, men v<br>beskriver ju faktiskt hårdvara<br>Nästan varje år så ångrar jag nästan att jag tar upp<br>möjligheten (men a Använd bara kombinatoriska<br>processer om du vet att du<br>behöver det!<br>• Ja, det blir mer likt "vanlig" programmering, men vi<br>beskriver ju faktiskt hårdvara<br>• Nästan varje år så ångrar jag nästan att jag tar upp<br>möjligheten ( Processer om du vet att du<br>Dehöver det!**<br>Ja, det blir mer likt "vanlig" programmering, men vi<br>beskriver ju faktiskt hårdvara<br>Nästan varje år så ångrar jag nästan att jag tar upp<br>möjligheten (men annars så googlar ni säker

- 
- 

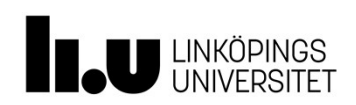

- Egna typer<br>• Från förra föreläsningen:
- Från förra föreläsningen:<br>• Från förra föreläsningen:<br>– Det finns i princip inga inbyggda typer i VHDL<br>utan det mesta är definierat<br>• Finns flera anledningar att definiera egna typer-men a typer<br>in förra föreläsningen:<br>Det finns i princip inga inbyggda typer i VHDL<br>utan det mesta är definierat<br>ins flera anledningar att definiera egna typer, mer<br>vot som är användbart nu är för att slippa göra
- Från förra föreläsningen:<br>• Från förra föreläsningen:<br>• Det finns i princip inga inbyggda typer i VHDL<br>• tinns flera anledningar att definiera egna typer, men<br>• något som är användbart nu är för att slippa göra<br>• tillstå 3 yna typer<br>Från förra föreläsningen:<br>- Det finns i princip inga inbyggda typer i VHDL<br>utan det mesta är definierat<br>Finns flera anledningar att definiera egna typer, men<br>något som är användbart nu är för att slippa göra<br>ti tillståndskodning

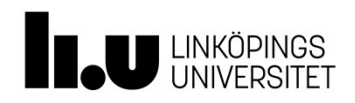

# Etträknaren med egna typer

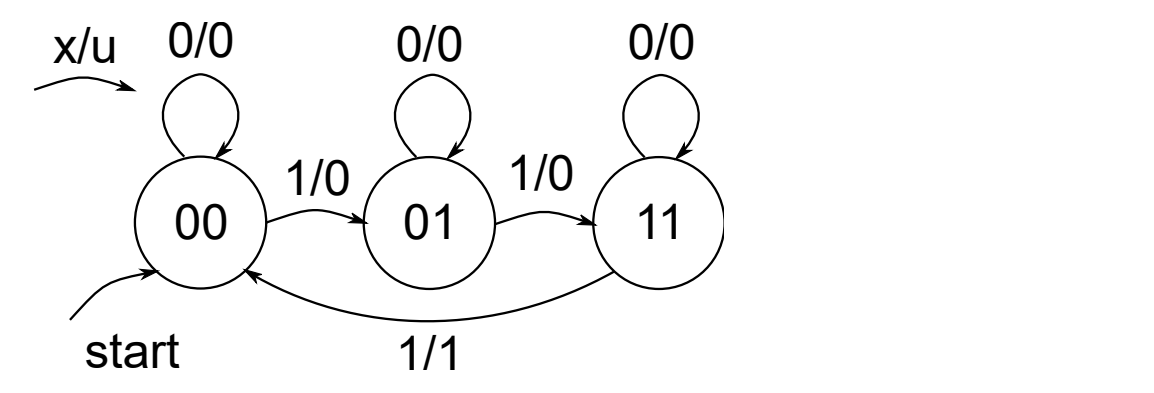

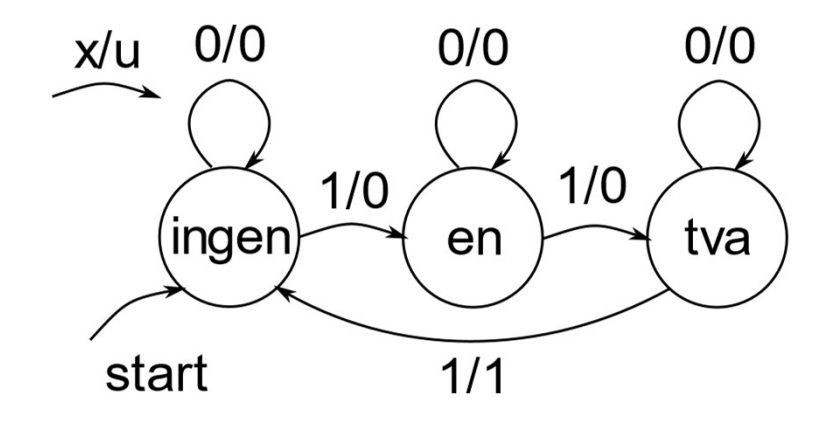

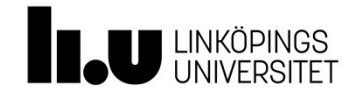

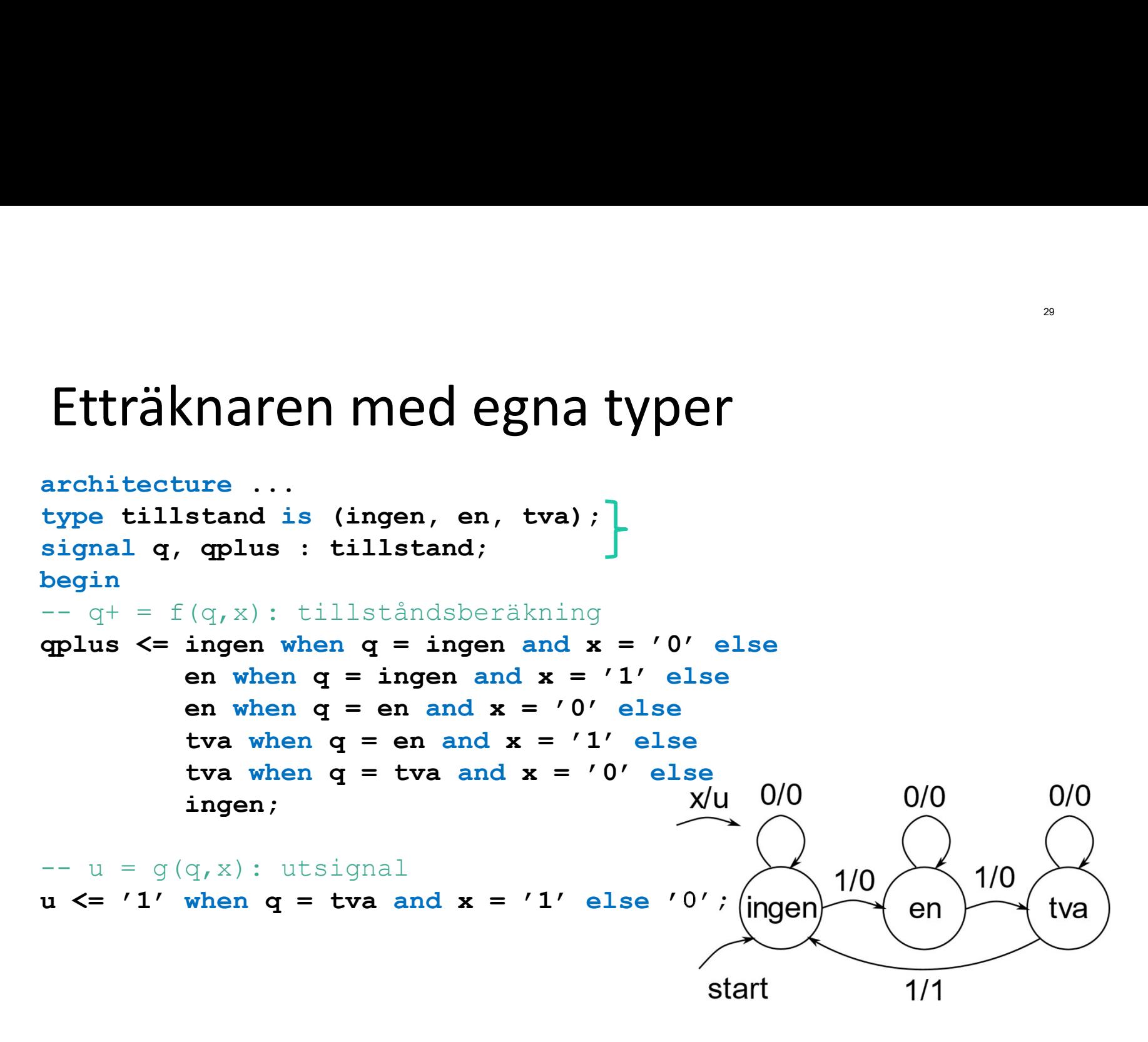

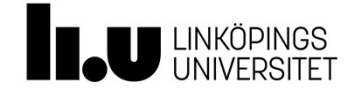

# etträknaren med egna typer<br>• I simulatorn så står tillståndsnamnet i vågformen<br>• I simulatorn så står tillståndsnamnet i vågformen

- 
- \*\*<br>• I simulatorn så står tillståndsnamnet i vågformen<br>• Vid syntes så översätter verktyget tillståndsnamnet<br>• Vid syntes så översätter verktyget tillståndsnamnet<br>• till en binärkodning som går att styra † Etträknaren med egna typer<br>• I simulatorn så står tillståndsnamnet i vågformen<br>• Vid syntes så översätter verktyget tillståndsnamnet<br>• till en binärkodning som går att styra<br>• Rinärt <sup>30</sup><br> **träknaren med egna typer<br>
I simulatorn så står tillståndsnamnet i vågformen<br>
Vid syntes så översätter verktyget tillståndsnamnet<br>
till en binärkodning som går att styra<br>
• Binärt** 
	- Binärt
	- Gray
	- Slumpat
- I simulatorn så står tillståndsnamnet i vågformen<br>• Vid syntes så översätter verktyget tillståndsnamnet<br>• till en binärkodning som går att styra<br>• Binärt<br>• Gray<br>• Slumpat<br>• (Det har i efterhand införts i standarden att e I simulatorn så står tillståndsnamnet i vågformen<br>Vid syntes så översätter verktyget tillståndsnamnet<br>till en binärkodning som går att styra<br>• Binärt<br>• Gray<br>• Slumpat<br>(Det har i efterhand införts i standarden att egna<br>type Vid syntes så översätter verktyget tillståndsnamnet<br>till en binärkodning som går att styra<br>
• Binärt<br>
• Gray<br>
• Slumpat<br>
(Det har i efterhand införts i standarden att egna<br>
typer ska kodas binärt i ordning, men många<br>
synt

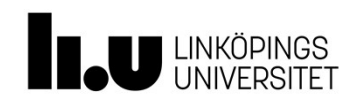

Egna typer<br>• Kan vara speciellt smidigt i kombina<br>• seban <sup>31</sup><br>**Egna typer**<br>• Kan vara speciellt smidigt i kombination med case-<br>**when** when

```
case state is
        Whered a typer<br>
in vara speciellt smidigt i kombination med case-<br>
in se state is<br>
when state1 => uppdatera tillstånd;<br>
sätt utsignal;<br>
when state2 => uppdatera tillstånd;<br>
sätt utsignal;
                                                                 igtikombination med case-<br>uppdatera tillstånd;<br>sätt utsignal;<br>uppdatera tillstånd;<br>sätt utsignal;
        a typer<br>
n vara speciellt smidigt i kombination med case-<br>
se state is<br>
when state1 => uppdatera tillstånd;<br>
sätt utsignal;<br>
sätt utsignal;<br>
.<br>
when stateN => uppdatera tillstånd;<br>
.
                                                                 igtikombination med case-<br>uppdatera tillstånd;<br>uppdatera tillstånd;<br>sätt utsignal;<br>uppdatera tillstånd;<br>sätt utsignal;
 ...
        er state is<br>
when statel => uppdatera tillstånd;<br>
sätt utsignal;<br>
when state2 => uppdatera tillstånd;<br>
sätt utsignal;<br>
when stateN => uppdatera tillstånd;<br>
sätt utsignal;<br>
d case;
                                                                 uppdatera tillstånd;<br>sätt utsignal;<br>sätt utsignal;<br>uppdatera tillstånd;<br>sätt utsignal;<br>exemple:
```
end case;

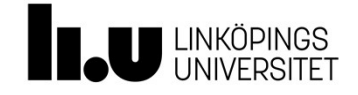

# Etträknaren med egna typer<br>Isträknaren med egna typer<br>Istrage tillstand is (ingen, en, tva);<br>Istgral g, gplus : tillstand;

```
architecture …
type tillstand is (ingen, en, tva); 
Etträknaren med egna typer<br>
signal q, qplus : tillstand;<br>
signal q, qplus : tillstand;<br>
begin<br>
-- q+ = f(q,x) : tillståndsberäkning<br>
case q is<br>
when ingen => u <= '0;
begin
Etträknaren med egna typer<br>
exchitecture<br>
type tillstånd is (ingen, en, tva);<br>
signal q, qplus : tillstånd;<br>
begin<br>
or q+ = f(q,x): tillståndsberäkning<br>
process(q, x) begin<br>
case q is<br>
when ingen => u <= '0;<br>
if x = '0' t
process(q, x) begin
case q is
when ingen \Rightarrow u \leq '0;
                                     if x = '0' then
                                               qplus <= ingen;
                                      else
                                               en med egna typer<br>
(ingen, en, tva);<br>
tillståndsberäkning<br>
illståndsberäkning<br>
in<br>
= '0;<br>
x = '0' then<br>
enlus <= en;<br>
x = '0' then<br>
enlus <= en;<br>
enlus <= en;<br>
enlus <= en;<br>
enlus <= en;<br>
enlus <= en;<br>
enlus <= en;<br>
enlus 
                                     end if;
when en \Rightarrow u \leq v 0';
                                      if x = '0' then
                                              qplus \leq en; \qquad \qquad \qquad \qquad \qquad \qquad \qquad \qquad \qquad \qquad \qquad \qquad \qquad \qquad \qquad \qquad \qquad \qquad \qquad \qquad \qquad \qquad \qquad \qquad \qquad \qquad \qquad \qquad \qquad \qquad \qquad \qquad \qquad \qquad \qquad \qquadelse
                                             qplus \leq tv;
                                     end if;
when tva \Rightarrow ...
```
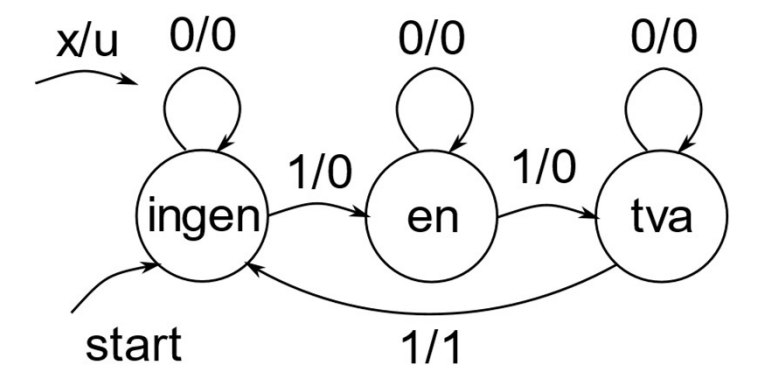

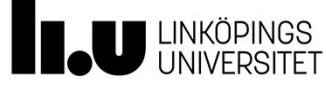

- Använda byggblock<br>• Ni förväntas dela upp konstruktionen i ol • Ni förväntas dela upp konstruktionen i olika block <sup>33</sup><br> **och beskriva dela upp konstruktionen i olika block<br>
och beskriva de olika blocken med väl avgränsade<br>
VHDL-satser<br>
Det kommer så småningom finnas anledning att** VHDL-satser • Ni förväntas dela upp konstruktionen i olika block<br>• Ni förväntas dela upp konstruktionen i olika block<br>• och beskriva de olika blocken med väl avgränsade<br>• Det kommer så småningom finnas anledning att<br>• Det är inget ni <sup>33</sup><br>Ni förväntas dela upp konstruktionen i olika block<br>och beskriva de olika blocken med väl avgränsade<br>VHDL-satser<br>Det kommer så småningom finnas anledning att<br>koppla ihop flera olika block<br>Det är inget ni behöver göra u Använda byggblock<br>• Ni förväntas dela upp konstruktionen i olika block<br>• och beskriva de olika blocken med väl avgränsade<br>• Det kommer så småningom finnas anledning att<br>• Det är inget ni behöver göra under labbarna, men ni
- 
- får

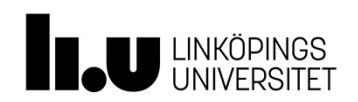

# Använda byggblock<br>• Två steg:

- 
- Använda byggblock<br>• Två steg:<br>– Deklararera en component mellan<br>– architecture och begin<br>– Instantiera och koppla in byggblocket architecture och begin Wända byggblock<br>
- Vå steg:<br>
- Deklararera en component mellan<br>
- Instantiera och koppla in byggblocket<br>
- Instantiera och koppla in byggblocket<br>
- bitsadderare
	-
- 4-bitsadderare

```
entity adder is
port(a, b: in UNSIGNED(3 downto 0);
     s: out UNSIGNED(4 downto 0));
end adder;
```
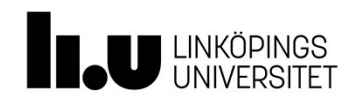

# Använda byggblock<br>• Använda 4-bitsadderaren

```
Använda byggblock<br>• Använda 4-bitsadderaren<br>• Använda 4-bitsadderaren<br>• Anviseraren adder
        Vända byggblock<br>Använda 4-bitsadderaren<br>architecture ...<br>component adder<br>port(a, b: in UNSIGNED(3 downto 0);<br>si out/UNSIGNED(4 downto 0));<br>end component;
       component adder
       port(a, b: i n \text{ UNSIGNED}(3 down to 0);s: out/UNSIGNED(4 downto 0));
        Wända byggblock<br>Använda 4-bitsadderaren<br>architecture ...<br>component adder<br>port(a, b: in UNSIGNED(3 downto 0);<br>si: out/UNSIGNED(4 downto 0);<br>end component;<br>signal 11/12: UNSIGNED(3 downto 0);<br>signal dukl: UNSIGNED(4 downto 0
       signal 1/ i2: UNSIGNED(3 downto 0);
       signal \frac{du}{1}: UNSIGNED(4 downto 0);
       begin
       A1: adder
       port map (a \Rightarrow i1, b \Rightarrow i2, s \Rightarrow out1);
```
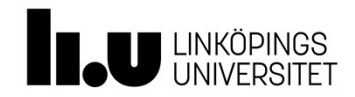

# Använda byggblock – komplett exempel<br>il 1: and2gate.vhd<br>ibrary ieee;<br>ibrary ieee;

## Fil 1: and2gate.vhd

```
library ieee;
use ieee.std logic 1164.all;
entity and2gate is
   port (a, b: in std logic;
             c: out std_logic);
end entity;
architecture basic of and2gate is
Använda byggblock — kompleter<br>
Fil 1: and 2gate.vhd<br>
Hil 2: and 3gate<br>
library ieee;<br>
use ieee.std_logic_1164.all;<br>
entity and 2gate is<br>
port (a, b: in std_logic;<br>
end entity;<br>
end entity;<br>
architecture basic<br>
d: out std_
    c \leq a and b:
end architecture basic;
```
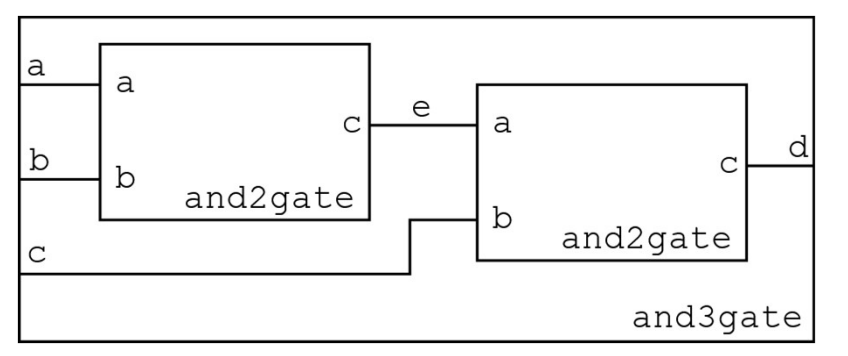

## Fil 2: and 3 gate.vhd

```
library ieee;
use ieee.std logic 1164.all;
entity and3gate is
  port(a, b, c: in std_logic;
       d: out std_logic);
end entity;
```

```
architecture basic of and3gate is
   component and2gate is
       port(a, b: in std_logic;
                c: out std_logic);
   end component;
    signal e: std_logic;
library ieee;<br>use ieee.std_logic_1164.all;<br>entity and3gate is<br>port(a, b, c: in std_logic;<br>d: out std_logic);<br>end entity;<br>architecture basic of and3gate is<br>component and2gate is<br>port(a, b: in std_logic);<br>c: out std_logic);<br>
   and2gate1: and2gate
       port map (a \Rightarrow a, b \Rightarrow b, c \Rightarrow e);and2gate2: and2gate
       port map (a \Rightarrow e, b \Rightarrow c, c \Rightarrow d);
end architecture basic;
```
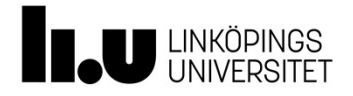

- Använda byggblock<br>• I föregående exempel är blocken på alldel • I föregående exempel är blocken på alldeles för<br>• I föregående exempel är blocken på alldeles för<br>• Försök hitta lagom avvägning adetaljerad byggblock<br>I föregående exempel är blocken på alldel<br>detaljerad nivå<br>Försök hitta lagom avvägning Använda byggblock<br>• I föregående exempel är blocken på alldeles för<br>• Försök hitta lagom avvägning<br>• Försök hitta byggblock som går att återanvända<br>• Sår iil blev till allabels blev som går att återanvända • I föregående exempel är blocken på alldeles för<br>• I föregående exempel är blocken på alldeles för<br>• Försök hitta lagom avvägning<br>• Försök hitta byggblock som går att återanvända<br>• Går självklart att blanda komponenter, p
- 
- 
- I föregående exempel är blocken på alldeles för<br>• I föregående exempel är blocken på alldeles för<br>• Försök hitta lagom avvägning<br>• Försök hitta byggblock som går att återanvända<br>• Går självklart att blanda komponenter, p **1 föregående exempel är blocken på alldeles fördetaljerad nivå**<br>Försök hitta lagom avvägning<br>Försök hitta lagom avvägning<br>Försök hitta byggblock som går att återanvända<br>Går självklart att blanda komponenter, parallella oc
	-

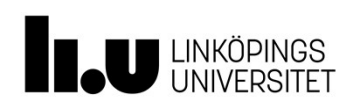

- Använda byggblock<br>• Gäller att kompilera/syntetisera filerna i : \*\*<br>• Gäller att kompilera/syntetisera filerna i rätt ordning<br>• "Nerifrån och upp", dvs i föregående exempel \*<br>• Gäller att kompilera/syntetisera filerna i rätt ordning<br>• "Nerifrån och upp", dvs i föregående exempel<br>– Först and2gate.vhd<br>– Sedan and3gate.vhd
- -
	- Sedan and3gate.vhd
- Använda byggblock<br>• Gäller att kompilera/syntetisera filerna i rätt ordning<br>• "Nerifrån och upp", dvs i föregående exempel<br>– Först and2gate.vhd<br>• and3gate.vhd and3gate.vhd<br>• and3gate.vhd kommer att leta efter en redan<br>komp **1 vända byggblock**<br>
Gäller att kompilera/syntetisera filerna i rätt ordning<br>
"Nerifrån och upp", dvs i föregående exempel<br>
– Först and2gate.vhd<br>
– Sedan and3gate.vhd<br>
and3gate.vhd kommer att leta efter en redan<br>
kompilera Gäller att kompilera/syntetisera file<br>"Nerifrån och upp", dvs i föregående<br>— Först and2gate.vhd<br>— Sedan and3gate.vhd<br>and3gate.vhd kommer att leta efter<br>kompilerad entity som heter and2ga<br>filen heter)<br>Verktygen är mer eller • Gäller att kompilera/syntetisera filerna i rätt ordning<br>• "Nerifrån och upp", dvs i föregående exempel<br>• Först and2gate.vhd<br>• Sedan and3gate.vhd<br>• and3gate.vhd kommer att leta efter en redan<br>• kompilerad entity som heter "Nerifrån och upp", dvs i föregående exempe<br>
— Först and2gate.vhd<br>
— Sedan and3gate.vhd<br>
and3gate.vhd kommer att leta efter en redan<br>
kompilerad entity som heter and2gate (oavs<br>
filen heter)<br>
Verktygen är mer eller mindre
- 

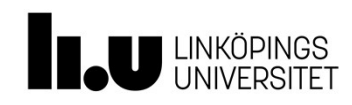

# Generella byggblock<br>• 4-bitsadderare

## • 4-bitsadderare

```
library IEEE;
use IEEE.STD LOGIC 1164.ALL;
use NUMERIC STD.ALL;
entity adder is
port(a, b: in UNSIGNED(3 downto 0);
         s: out UNSIGNED(4 downto 0));
end adder;
architecture simple of adder is
begin
     bitsadderare<br>
SIEEE: STD_LOGIC_1164.ALL;<br>
SIEURERIC_STD.ALL;<br>
SIEURERIC_STD.ALL;<br>
sity adder is<br>
st(a, b: in UNSIGNED(3 downto 0);<br>
s: out UNSIGNED(4 downto 0));<br>
diadder;<br>
sitecture simple of adder is<br>
yin<br>
s <= resize(a,
end simple;
```
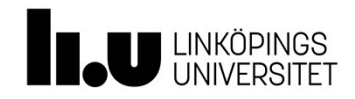

# Generella byggblock<br>• 5-bitsadderare

## • 5-bitsadderare

```
library IEEE;
use IEEE.STD LOGIC 1164.ALL;
use NUMERIC STD.ALL;
entity adder is
port(a, b: in UNSIGNED(4) downto 0);
         s: out UNSIGNED(5) downto 0) );
end adder;
architecture simple of adder is
    bitsadderare<br>
brary IEEE;<br>
e IEEE.STD_LOGIC_1164.ALL;<br>
e NUMERIC_STD.ALL;<br>
tity adder is<br>
rt(a, b: in UNSIGNED(4) downto 0);<br>
s : out UNSIGNED(6) downto 0));<br>
d adder;<br>
chitecture simple of adder is<br>
gin<br>
s <= resize(a, (6
```

```
begin<br>
s \leq r \text{esize}(a, 6) + r \text{esize}(b, 6);end simple;
```
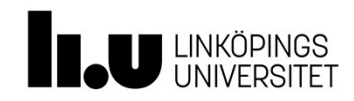

# Generella byggblock<br>• N-bitsadderare?

- N-bitsadderare?
- 9 Generella byggblock<br>• N-bitsadderare?<br>• Vore ju smidigt om vi slapp skapa en fil för varje<br>• Vi kan använda generic! längd… Generella byggblock<br>• N-bitsadderare?<br>• Vore ju smidigt om vi slapp skapa en f<br>längd...<br>• Vi kan använda generic!<br>• Ci kan använda generic!<br>• Ci kan använda generic!<br>• Ci kan använda generic!
- 

```
entity adder is
enerella Dyggplock<br>
N-bitsadderare?<br>
Vore ju smidigt om vi slapp skapa en fil för varje<br>
ängd...<br>
Vi kan använda generic!<br>
entity adder is<br>
generic(① integer := 4);<br>
port(a, b: in UNSIGNED(① downto 0);<br>
s: out UNSIGNED(① d
port(a, b: in UNSIGNED(N)-1 downto 0);
             s: out UNSIGNED (N) downto 0) ) ;
end adder;
```
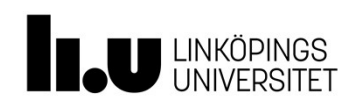

# Generella byggblock<br>• N-bitsadderare

• N-bitsadderare

```
library IEEE;
use IEEE.STD LOGIC 1164.ALL;
use NUMERIC STD.ALL;
entity adder is
CONTROLLA DYSEDIOCK<br>
N-bitsadderare<br>
N-bitsadderare<br>
N-bitsadderare<br>
N-bitsadderare<br>
N-bitsadderare<br>
N-bitsadderare<br>
SECULT ANDITIONALES<br>
SECULT ANDITY ANDITY ON ACTABLE (N-1 downto 0);<br>
s: out UNSIGNED (N-1 
port(a, b: in UNSIGNED(N-1 downto 0);
           s: out UNSIGNED (N downto 0) ) ;
end adder;
architecture simple of adder is
begin
     bitsadderare<br>
brary IEEE;<br>
e IEEE; STD_LOGIC_1164.ALL;<br>
e NUMERIC_STD.ALL;<br>
e NUMERIC_STD.ALL;<br>
meric (N: integer := 4);<br>
rrt(a, b: in UNSIGNED (N-1 downto 0);<br>
s: out UNSIGNED (N downto 0));<br>
d adder;<br>
chitecture simple
end simple;
```
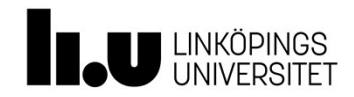

# Använda generella byggblock<br>• N-bitsadderare

• N-bitsadderare

```
component adder
   Ginda generella byggblock<br>
Constant adder<br>
generic (N: integer);<br>
port(a, b: in UNSIGNED(N-1 downto 0);<br>
s: out UNSIGNED(N downto 0));<br>
d component;
  port(a, b: in UNSIGNED(N-1 downto 0);
          s: out UNSIGNED (N downto 0) ) ;
end component;
   generic map (N => 8)
```

```
A1: adder
 port map (a => i1, b => i2, s => out1);
```
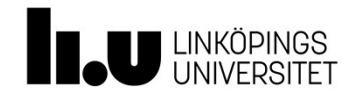

. . .

# Rekommendation

- Använd endast std logic och std logic vector
- Vill ni räkna inkludera numeric std –biblioteket
- Skriv logik och vippor separat så långt det går
- 
- Använd endast std\_1ogic och std\_1ogic\_vector<br>• Vill ni räkna inkludera numeric\_std –biblioteket<br>• Skriv logik och vippor separat så långt det går<br>• Skriv kombinatorik med tilldelningar (utan processer)<br>• Använd bara komb • Använd bara kombinatoriska processer om ni är övertygade om att det ger stora fördelar (och är beredda att förstå konsekvenserna fullt ut) • Använd endast std\_logic och std\_logic\_vector<br>• Vill ni räkna inkludera numeric\_std –biblioteket<br>• Skriv logik och vippor separat så långt det går<br>• Skriv kombinatorik med tilldelningar (utan processer)<br>• Använd bara komb Använd endast **std\_logic** och **std\_logic\_vector**<br>Vill ni räkna inkludera numeric\_std –biblioteket<br>Skriv logik och vippor separat så långt det går<br>Skriv kombinatorik med tilldelningar (utan processer)<br>Använd bara kombinator • Vill ni räkna inkludera numeric\_std -biblioteket<br>
• Skriv logik och vippor separat så långt det går<br>
• Skriv kombinatorik med tilldelningar (utan processer)<br>
• Använd bara kombinatoriska processer om ni är övertygade om<br>
- 
- 

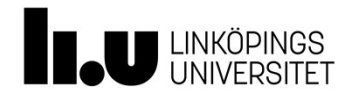

# Lab 4

- Fortsättningslektion på tisdag (se den som l**b 4**<br>Fortsättningslektion på tisdag (se den som<br>labbförberedelse med lätt åtkomligt stöd om ni är<br>klara med det lektionsmaterialet)<br>Unpgift 4 1 – inklusive **klara med dett**<br>Fortsättningslektion på tisdag (se den som<br>labbförberedelse med lätt åtkomligt stöd om<br>klara med det lektionsmaterialet)<br>Uppgift 4.1 – inklusive<br>simuleringsföreberedelseuppgift **Lab 4**<br>• Fortsättningslektion på tisdag (se den som<br>labbförberedelse med lätt åtkomligt stöd om<br>klara med det lektionsmaterialet)<br>• Uppgift 4.1 – inklusive<br>simuleringsföreberedelseuppgift<br>• Minst en av uppgift 4.2 och 4. • Fortsättningslektion på tisdag (se den som<br>labbförberedelse med lätt åtkomligt stöd om ni är<br>klara med det lektionsmaterialet)<br>• Uppgift 4.1 – inklusive<br>simuleringsföreberedelseuppgift<br>• Minst en av uppgift 4.2 och 4.3 – • Fortsättningslektion på tisdag (se den som<br>
labbförberedelse med lätt åtkomligt stöd om ni är<br>
klara med det lektionsmaterialet)<br>
• Uppgift 4.1 – inklusive<br>
simuleringsföreberedelseuppgift<br>
• Minst en av uppgift 4.2 och rortsattningsrektion på tistag (se den s<br>labbförberedelse med lätt åtkomligt stö<br>klara med det lektionsmaterialet)<br>Uppgift 4.1 – inklusive<br>simuleringsföreberedelseuppgift<br>Minst en av uppgift 4.2 och 4.3 – inklus<br>blockschem
- simuleringsföreberedelseuppgift
- blockschema
- 

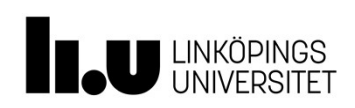

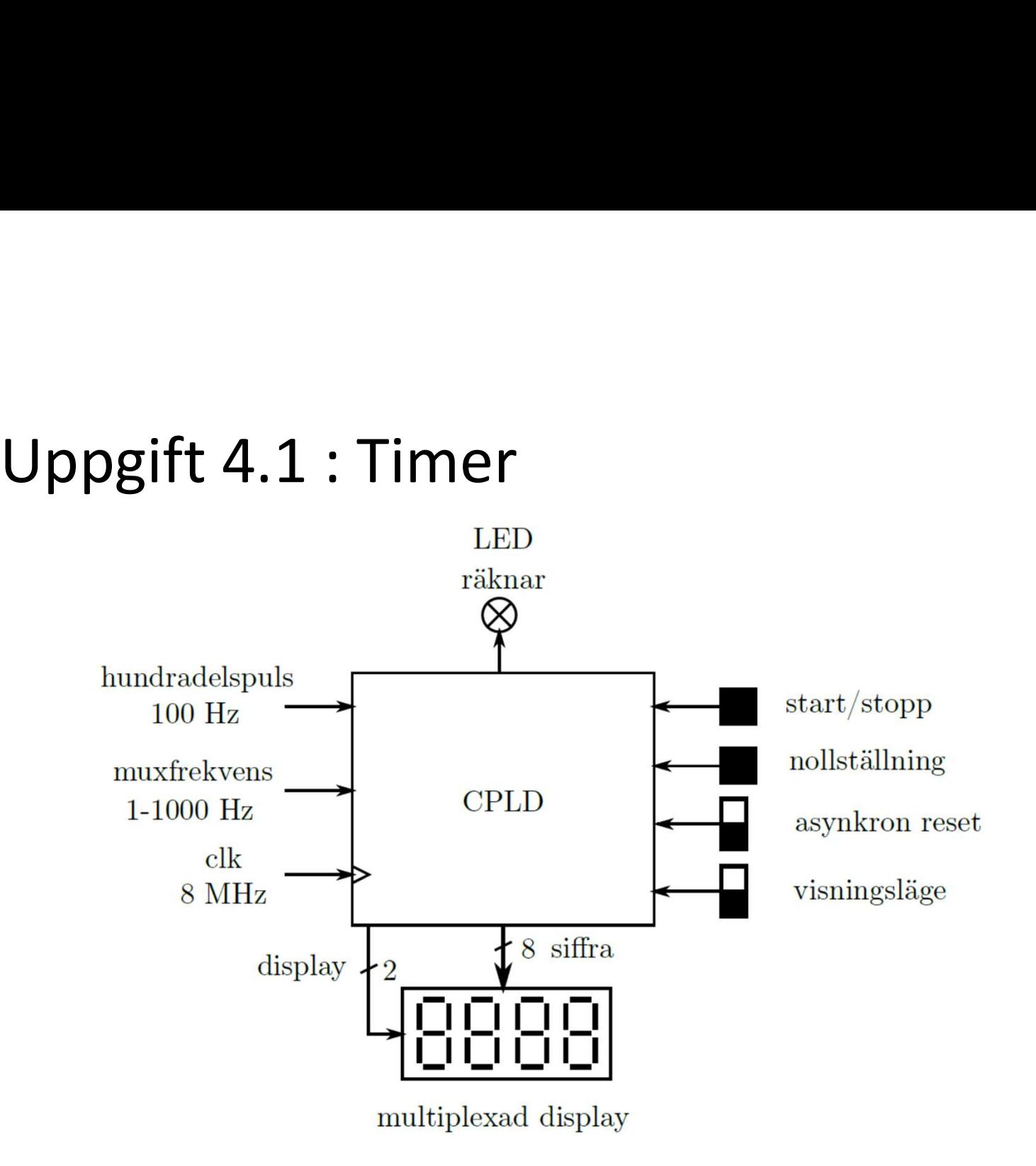

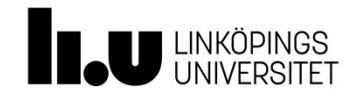

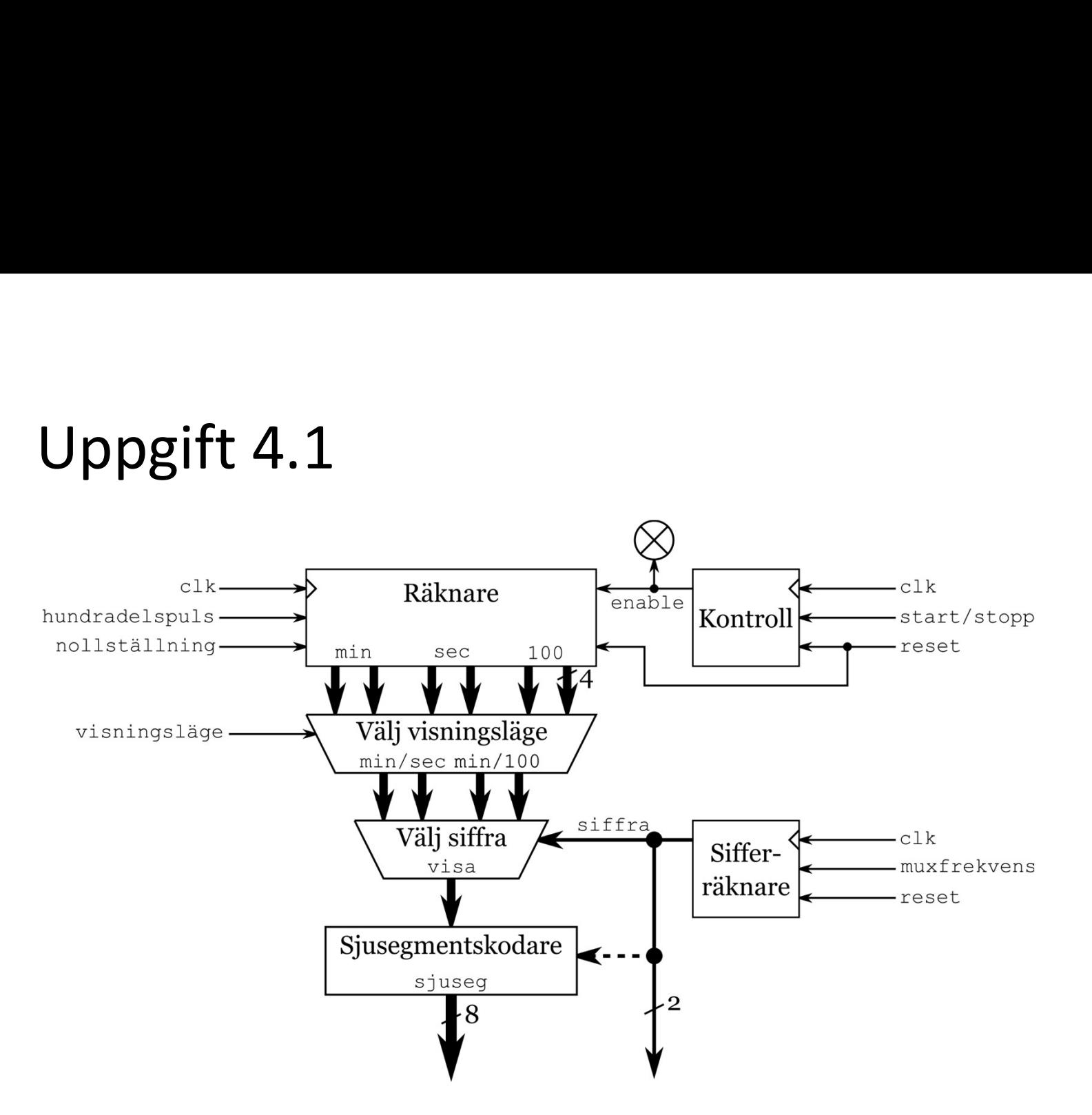

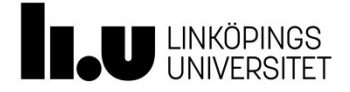

# <sup>tel/föreläsare</sup><br>
Uppgift 4.1<br>
• Alternativ 1 för räknaren Titel/föreläsare  $2022-02-18$  49<br>
UDDEIFT 4.1

- 
- <sup>tel/föreläsare</sup><br>• Alternativ 1 för räknaren<br>• Räkna hundradelar (ser enkelt ut, men ...)<br>• 10-bitars räknare (260000 steg) <sup>18sare</sup><br> **(b)**<br> **(b)**<br> **(b)**<br> **(b)**<br> **(c)**<br> **(c)**<br> **(** 
	-
	- 9. 19-bitars räknaren<br>19-bitars räknaren<br>19-bitars räknare (360000 steg)<br>19-bitars räknare (360000 steg)<br>10-bitars räknare (360000 steg) • mod 10,  $/10$ , mod 10,  $/10$ , mod 10,  $/10$ , mod 6,  $/6$ , mod 10,  $/10$
	- T ex 247892 hundradelar **ft 4.1**<br>tiv 1 för räknaren<br>ma hundradelar (ser enkelt ut, men ...)<br>19-bitars räknare (360000 steg)<br>mod 10, /10, mod 10, /10, mod 10, /10, mod 6, /6, mod 10,<br>/10<br>T ex 247892 hundradelar<br>247892 / 10 => 24789 mod 10 = 9 (9 t 1 **4.1**<br>
	24.1<br>
	24.1<br>
	24.1<br>
	24.1<br>
	24.1<br>
	24.1<br>
	24.2<br>
	24.2<br>
	24.2<br>
	24.2<br>
	24.2<br>
	24.2<br>
	24.2<br>
	24.2<br>
	24.2<br>
	24.2<br>
	24.2<br>
	24.2<br>
	24.2<br>
	24.2<br>
	24.2<br>
	24.2<br>
	24.2<br>
	24.2<br>
	24.2<br>
	24.2<br>
	24.2<br>
	24.2<br>
	24.2<br>
	24.2<br>
	24.2<br>
	24.2<br>
	24.2<br>
	24.2<br>
	24.2<br>
	24. 24789 / 10 => 2478 mod 10 = 8 (entals sekunder) thy 1 for raknaren<br>
	19-bitars räknare (360000 steg)<br>
	19-bitars räknare (360000 steg)<br>
	19-bitars räknare (360000 steg)<br>
	10 mod 10, /10, mod 10, /10, mod 6, /6, mod 10,<br>
	10<br>
	12 = 247892 hundradelar<br>
	247892 / 10 = > 24789 mod (1) that the mean of the mean of the mean of the mean of 19-bitars räknare (360000 steg)<br>
	mod 10, /10, mod 10, /10, mod 10, /10, mod 6, /6, mod 10,<br>
	/10<br>
	T ex 247892 hundradelar<br>
	247892 mod 10 = 2 (entals hundradelar)<br>
	247 19-bitars räknare (360000 steg)<br>
	mod 10, /10, mod 10, /10, mod 10, /10, mod 6, /6, mod /<br>
	/10<br>
	T ex 247892 hundradelar<br>
	247892 mod 10 = 2 (entals hundradelar)<br>
	247892 / 10 => 24789 mod 10 = 9 (9 tiotals hundradela<br>
	24789 /

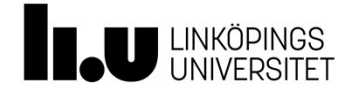

# <sup>tel/föreläsare</sup><br> **Uppgift 4.1**<br>
• Alternativ 2 för räknaren Titel/föreläsare  $2022-02-18$  50<br>
UDDEIFT 4.1

- 
- <sup>tel/föreläsare</sup><br>• Alternativ 2 för räknaren<br>• Räkna hundradelar, sekunder, minuter (bätt<br>• 2 st 6-bitars räknare (60 steg) en 7-bitar
	- <sup>1853re</sup><br>
	1858re<br>
	1868 Räkna hundradelar, sekunder, minuter (bättre? men …)<br>
	1868 Räkna hundradelar, sekunder, minuter (bättre? men …)<br>
	1868 2 st 6-bitars räknare (60 steg), en 7-bitar räknare (100 steg), totalt 19 b er<br>
	1997 - <sup>2022-02-18</sup><br>
	1997 - 2022-02-18<br>
	1997 - 2 st 6-bitars räknare (60 steg), en 7-bitar räknare (100<br>
	1997 - 2 st 6-bitar räknare (60 steg), en 7-bitar räknare (100<br>
	1998 - 100<br>
	1998 - 100<br>
	1998 - 100<br>
	100<br>
	100<br>
	100 F<br>tiv 2 för räknaren<br>steg), totalt 19 bitar<br>3 st mod 10, /10<br>steg, stegs, stegs, stegs, stegs, stegs, stegs, stegs, stegs, stegs, stegs, stegs, stegs, stegs, stegs, stegs,<br>stegs, stegs, stegs, stegs, stegs, stegs, stegs, s
		-

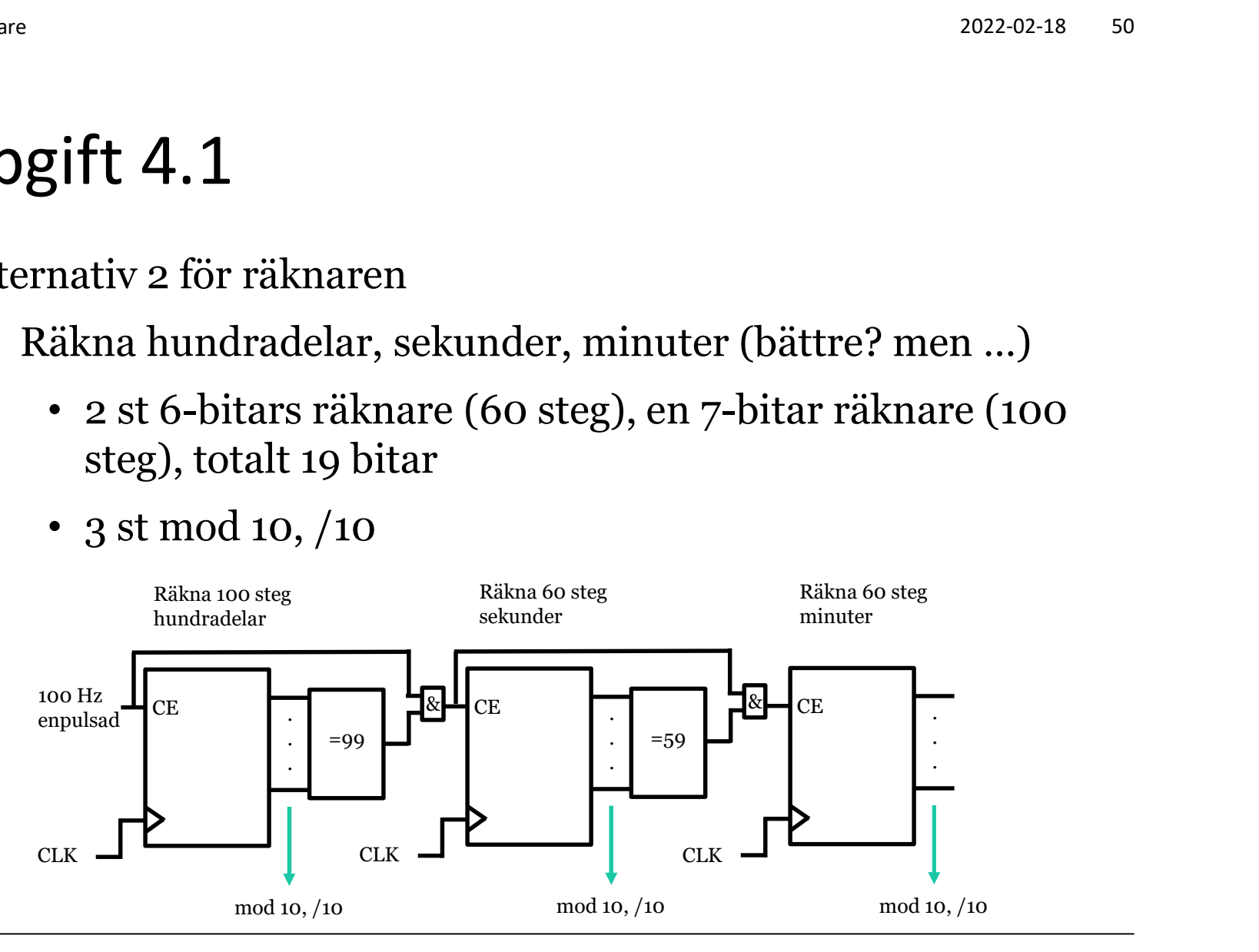

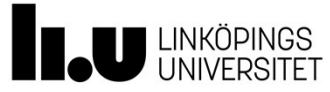

# Titel/föreläsare  $2022-02-18$  51<br>
UDDEIft 4.1

- 
- <sup>tel/föreläsare</sup><br>Uppgift 4.1<br>• Alternativ 3 för räknaren, forts<br>– Räkna hundradelar, tiondelar, sekunder, tio • Alternativ 3 för räknaren, forts – Räkna hundradelar, tiondelar, sekunder, tiotals sekunder, e<br> **gift 4.1**<br>
ernativ 3 för räknaren, forts<br>
Räkna hundradelar, tiondelar, sekunder, tiotals sekunder,<br>
minuter, tiotals minuter (BCD-kodning)<br>
• 4 st 4-bitars räknare (10 steg), 2 st 3-bitars räknare (6<br>
steg), totalt 22
	- <sup>2022-02-18</sup> <sup>51</sup><br> **ift 4.1**<br>
	mativ 3 för räknaren, forts<br>
	äkna hundradelar, tiondelar, sekunder, tiotals sekunder,<br>
	inuter, tiotals minuter (BCD-kodning)<br>
	 4 st 4-bitars räknare (10 steg), 2 st 3-bitars räknare (6 steg), F<br>
	Step 18 (1991)<br>
	Step 18 (1991)<br>
	Step 18 (1991)<br>
	Step 18 (1991)<br>
	19 (1991)<br>
	19 (1991)<br>
	19 (1993)<br>
	19 (1993)<br>
	19 (1993)<br>
	19 (1993)<br>
	19 (1994)<br>
	19 (1994)<br>
	19 (1994)<br>
	19 (1994)<br>
	19 (1994)<br>
	19 (1994)<br>
	19 (1994)<br>
	19 (1994)<br>
	1
	-

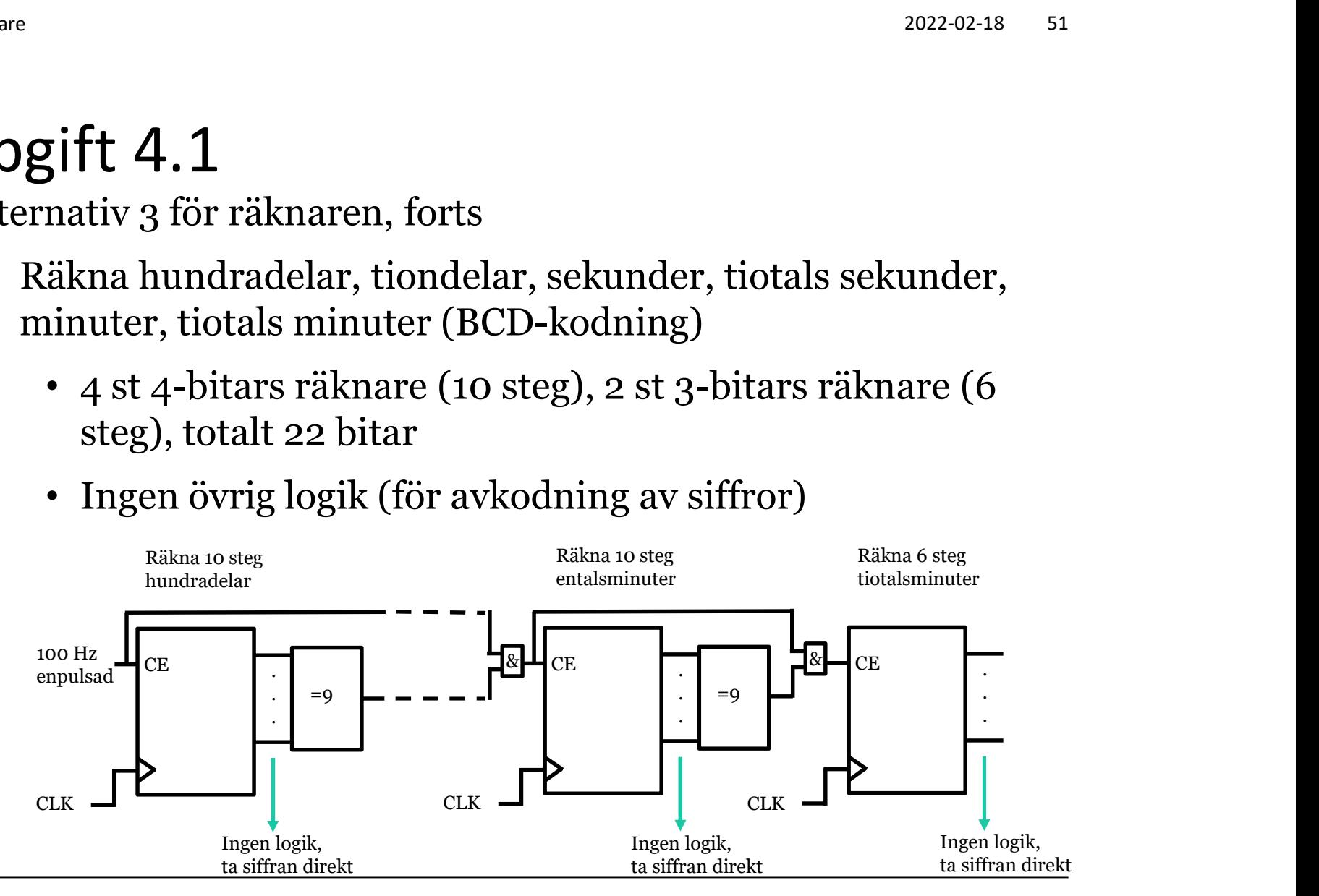

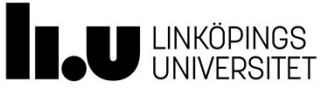

OBS! Entalsminuter ska räkna upp när tiotalssekunder=5 OCH entalssekunder=9 samt att sekunder räknas upp (CE=1). Entalssekunder ska räkna upp när tiondelar=9 samt att tiondelar räknas upp. Dvs, olika villkor för olika räknare.

- Uppgift 4.1<br>• Division och modulo
- <sup>52</sup><br>• Division och modulo<br>– Sök på numeric\_std för att hitta numeric\_std.vhd<br><sup>-- Id: A, 23</sup><br><sup>function</sup> <sup>\*/\*</sup> (L: UNSIGNED; R: NATURAL) return UNSIGNED;<br>-- Result subtype: UNSIGNED (L'LENGTH-1 downto 0) pgift 4.1<br>
ivision och modulo<br>
- Sök på numeric\_std för att hitta<br>
-- Id: A.23<br>
function "/" ( L: UNSIGNED, R: NATURAL) return<br>
-- Result subtype: UNSIGNED (L'LENGTH-1 down<br>
-- Result: Divides an UNSIGNED vector, L, by<br>
-function "/" ( L: UNSIGNED; R: NATURAL) return UNSIGNED; SIST 4.1<br>
Sion och modulo<br>
Ök på numeric\_std för att hitta numeric\_std.vhd<br>
dt a.23<br>
dt in "/" (L: UNSIGNED; R: NATURAL) return UNSIGNED;<br>
-- Result subtype: UNSIGNED (L'LENGTH-1 downto 0)<br>
-- Result : Divides an UNSIGNED First 4.1<br>
Sion och modulo<br>
Sk på numeric\_std för att hitta numeric\_std.vhd<br>
d: A.23<br>
d: A.23<br>
d: A.23<br>
-- Result: EUVENGED, R: NATURAL) return UNSIGNED;<br>
-- Result: Divides an UNSIGNED vector, L, by a non-negative INTEGE First 4.1<br>
Sion och modulo<br>
Sk på numeric\_std för att hitta numeric\_std.vhd<br>
di a.23<br>
ction "/" (L: UNSIGNED; R: NATURAL) return UNSIGNED;<br>
-- Result: Divides an UNSIGNED vector, L, by a non-negative INTEGER, R.<br>
-- Resul ... **PEIT 4.1**<br>
ivision och modulo<br>
- Sök på numeric\_std för att hitta<br>
-- Id: A.23<br>
function "/" (L: UNSIGNED; R: NATURAL) return<br>
-- Result subtype: UNSIGNED vector, L, by<br>
-- Id: A.35<br>
function "mod" (L: UNSIGNED; R: NATUR function "mod" ( L: UNSIGNED; R: NATURAL) return UNSIGNED; SION OCH modulo<br>
OK på numeric\_std för att hitta numeric\_std.vhd<br>
(i. A.23<br>
ction "/" (L: UNSIGNED; R: NATURAL) return UNSIGNED;<br>
-- Result subtype: UNSIGNED (L'LENGTH-1 downto 0)<br>
-- Result : MO\_OF\_BITS(R) > L'LENGTH, the SION OCH modulo<br>
Computer\_std för att hitta numeric\_std.vhd<br>
d: A.23<br>
ction "/" (L: UNSIGNED; R: NATURAL) return UNSIGNED;<br>
-- Result: Divides an UNSIGNED vector, L, by a non-negative INTEGER, R.<br>
If NO\_OF\_BITS(R) > L'LENG SION OCh modulo<br>  $\ddot{\text{o}}$ K på numeric\_std för att hitta numeric\_std<br>  $\ddot{\text{o}}$ : A.23<br>  $\text{ction}$  "/" (L: UNSIGNED; R: NATURAL) return UNSIGNED;<br>  $\text{--}$  Result subtype: UNSIGNED (L'LENGTH, LA) to a non-negative INT<br>  $\text{--}$ Solen our site care of the state of the numeric\_std.vhd<br>
d: A.23<br>
ction "/" (L: UNSIGNED; R: NATURAL) return UNSIGNED;<br>
-- Result: Bivides an UNSIGNED vector, L, by a non-negative INTEGER, R.<br>
If NO\_OF\_BITS(R) > L'LENGTH, - Sök på numeric\_std för att hitta numeric\_std.vhd<br>
-- Id: A.23<br>
function "/" ( L: UNSIGNED; R: NATURAL) return UNSIGNED;<br>
-- Result subtypes : UNSIGNED (L'LENGTH-1 downto 0)<br>
-- Result: Divides an UNSIGNED Vector, L, by
- 

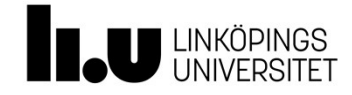

- "Två kl<mark>ockor"</mark><br>• Det finns till synes två "klockor" till • Det finns till synes två "klockor" till vissa block – clk och hundradelspuls till räknaren
	-
	- clk och muxfrekvens till sifferräknaren

if rising edge(clk) and rising edge(hundradelspuls) **Vå klockor"**<br>Det finns till synes två "klockor" till vissa block<br>— **c1k** och **nundrade1spu1s** till räknaren<br>— **c1k** och **muxfrekvens** till sifferräknaren<br>if rising\_edge (c1k) and rising\_edge (hundrade1spu1s)<br>F**ungerar int** – **clk** och **hundradelspuls** till räknaren<br>
– **clk** och **muxfrekvens** till sifferräknaren<br>
if rising\_edge (clk) and rising\_edge (hundradelspuls)<br>
Fungerar inte!<br>
– Finns ingen komponent som fungerar så (vippor har en<br>
klo

- klocka)
- minimal

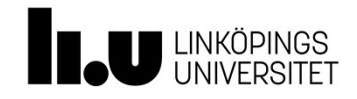

# "Två klockor"

- "Två klockor"<br>• Egentligen bara en klocka: **c1k**<br>• Vi vill ha ett synkront system<br>• Rätt sätt
	- **vå klockor"**<br>Syentligen bara en klocka: **c1k**<br>- Vi vill ha ett synkront system<br>Kätt sätt<br>-- synkronisera hundrade1spu1s
- 

```
"Två klockor"<br>• Egentligen bara en klocka: c1k<br>– Vi vill ha ett synkront system<br>• Rätt sätt<br>– synkronisera hundrade1spu1s<br>process (c1k) begin<br>if rising_edge(c1k) then
          Vå klockor"<br>Egentligen bara en klocka: c1k<br>— Vi vill ha ett synkront system<br>Rätt sätt<br>— synkronisera hundradelspuls<br>process (c1k) begin<br>— if rising_edge (c1k) then<br>— sync_hundra1 <= hundradelspuls;<br>sync_hundra2 <= sync
         process(clk) begin
                     if rising_edge(clk) then
                                sync hundra1 \leq hundradelspuls;
                                sync hundra2 \leq sync hundra1;
                     end if;
         end process; 
          Egentligen bara en klocka: clk<br>
-- Vi vill ha ett synkront system<br>
Rätt sätt<br>
-- synkronisera hundradelspuls<br>
process (clk) begin<br>
if rising-edge (clk) then<br>
sync_hundral <= hundradelspuls;<br>
sync_hundra2 <= sync_hundra1;
          ency is vill has ett synkront system<br>
A skitt sätt<br>
-- synkronisera hundradelspuls<br>
process (clk) begin<br>
if rising edge (clk) then<br>
sync_hundra1 <= hundradelspuls;<br>
sync_hundra2 <= sync_hundra1;<br>
end if;<br>
end process;<br>
--
```
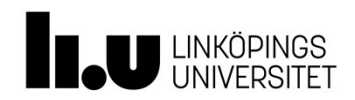

- Si<mark>mulera i ModelSim</mark><br>• Ni avgör själva om räknarna i 4.1 har load, clear
	-
- Ni avgör själva om räknarna i 4.1 har load, clear, osv Lättare att bygga vidare på till senare deluppgifter Krångligare att få till 4.1 och syftet med 4.1 uppnås ulera i ModelSim<br>avgör själva om räknarna i 4.1 har load, cl<br>Lättare att bygga vidare på till senare delt<br>Krångligare att få till 4.1 och syftet med 4<br>även utan dessa

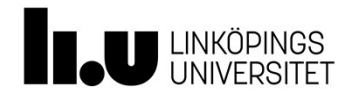

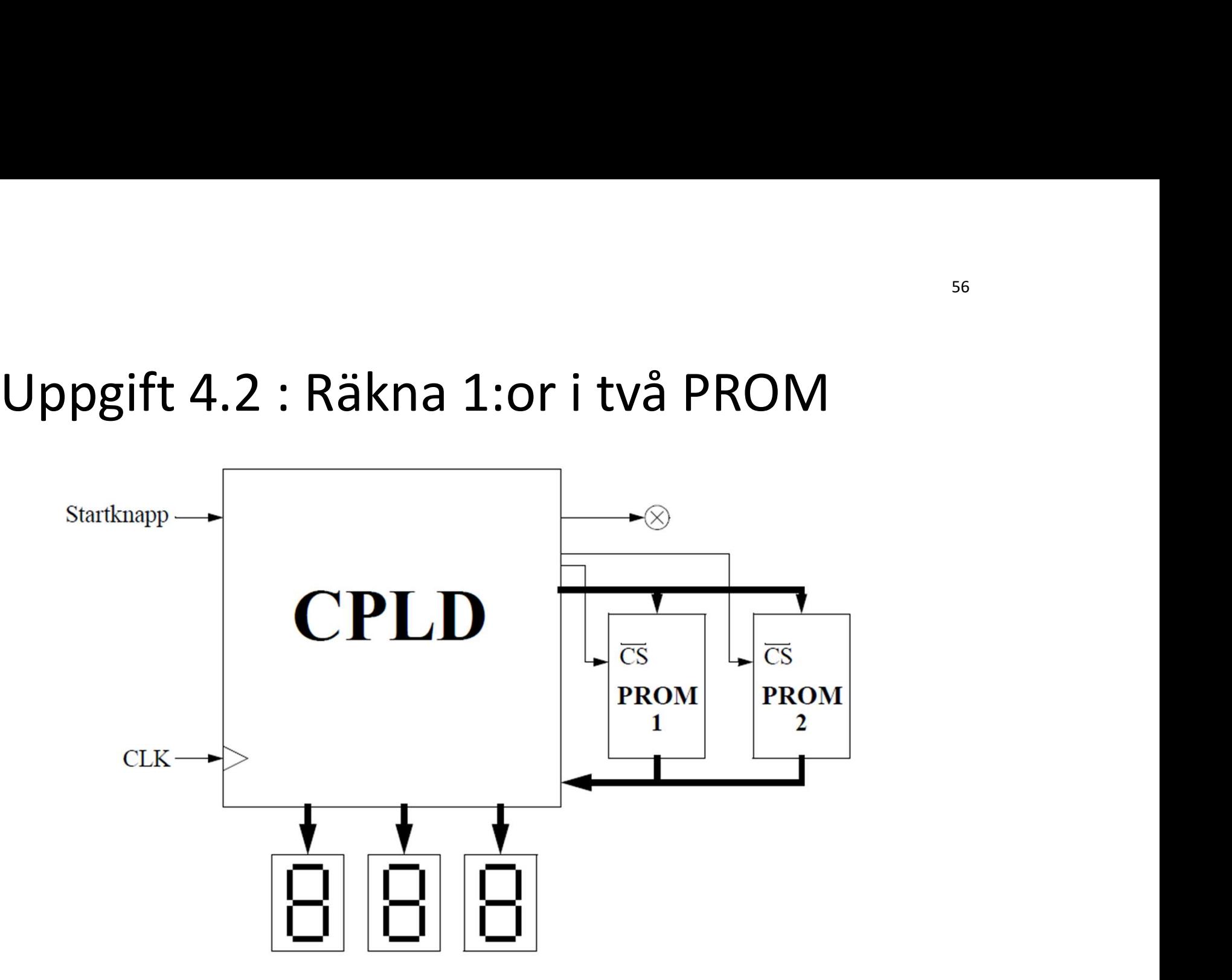

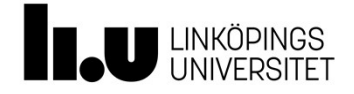

# Uppgift 4.2 : Räkna 1:or i två PROM<br>• Flera delar liknar uppg 4.1<br>• Muxad display Uppgift 4.2 : Räkna 1:or i två PROM<br>
• Flera delar liknar uppg 4.1<br>
• Muxad display<br>
• Enpulsad uppräkning<br>
• Enpulsad uppräkning<br>
• Enpulsad uppräkning<br>
• Enpulsad uppräkning ppgift 4.2 : Räkna 1:or i två<br>Flera delar liknar uppg 4.1<br>-Muxad display<br>-Enpulsad uppräkning<br>Två PROM kan betraktas som ett

- 
- ppgift 4.2 : Räkna 1:or i två P<br>
Flera delar liknar uppg 4.1<br>
-Muxad display<br>
-Enpulsad uppräkning<br>
Två PROM kan betraktas som ett<br>
enda (dubbelt så stort)<br>
enda (dubbelt så stort) **ppgift 4.2 : Räkna 1:or i två PROI**<br>
Flera delar liknar uppg 4.1<br>
-Muxad display<br>
-Enpulsad uppräkning<br>
Två PROM kan betraktas som ett<br>
enda (dubbelt så stort)<br>
-Använd 5 bits räknare för att adressera<br>
-Invertera mest s Uppgift 4.2 : Räkna 1:or i två PROM<br>
• Flera delar liknar uppg 4.1<br>
• Muxad display<br>
• Enpulsad uppräkning<br>
• Två PROM kan betraktas som ett<br>
• enda (dubbelt så stort)<br>
• Använd 5 bits räknare för att adressera<br>
• Inverte

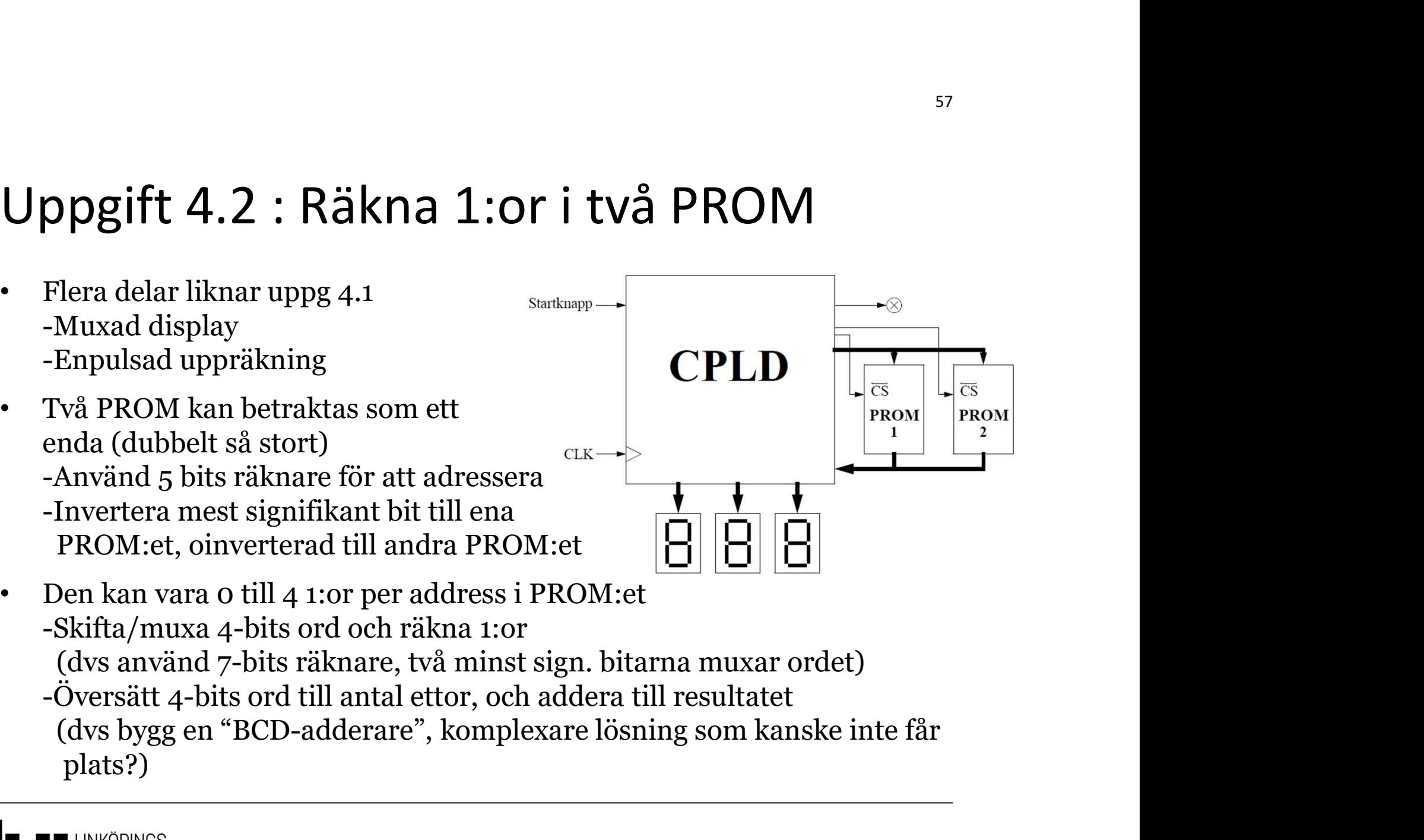

- - plats?)

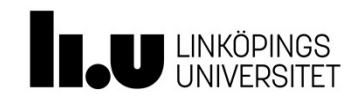

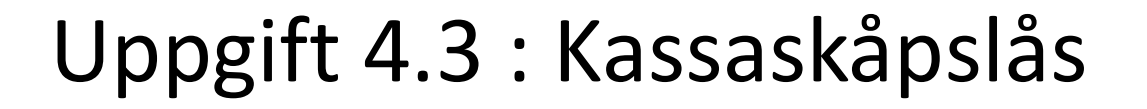

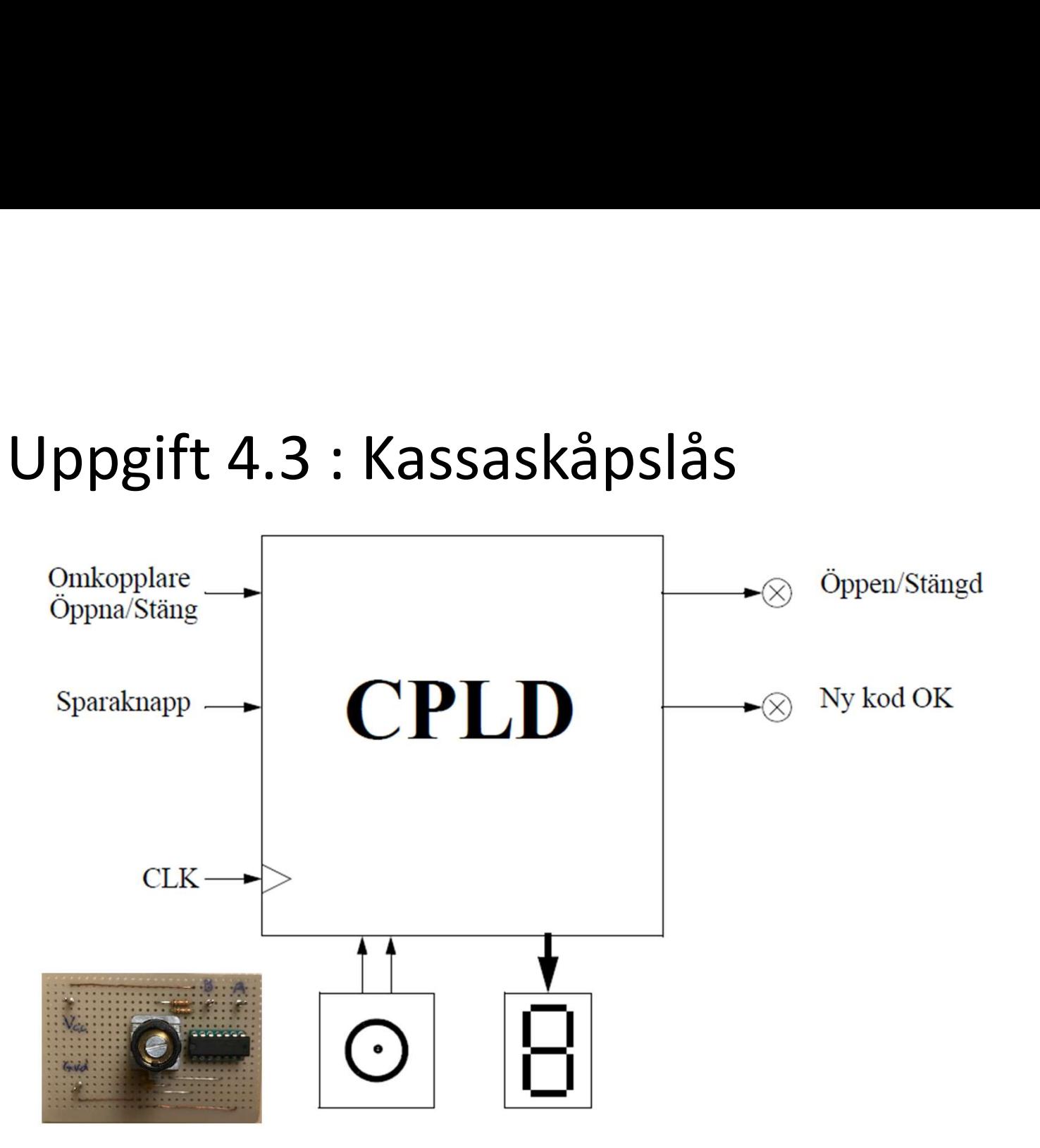

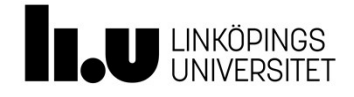

# Uppgift 4.3 : Kassaskåpslås<br>• Två pulståg måste avkodas andre oppnastang – Ordningen på pulserna avgör

- Uppgift 4.3 : Kassaskåpslås<br>• Två pulståg måste avkodas<br>• Ordningen på pulserna avgör<br>• rotation åt höger eller vänster » Sparaknapp CPLD **Uppgift 4.3 : Kassaskåpslås<br>
• Två pulståg måste avkodas<br>
• Ordningen på pulserna avgör<br>
• Ordningen på pulserna avgör<br>
• Tvåsiffrig kod<br>
• Alt1: Vrid fram siffra 1, spara, vrid fram siffra 2, spara, öppna med**
- 
- omkopplare
- omkopplare

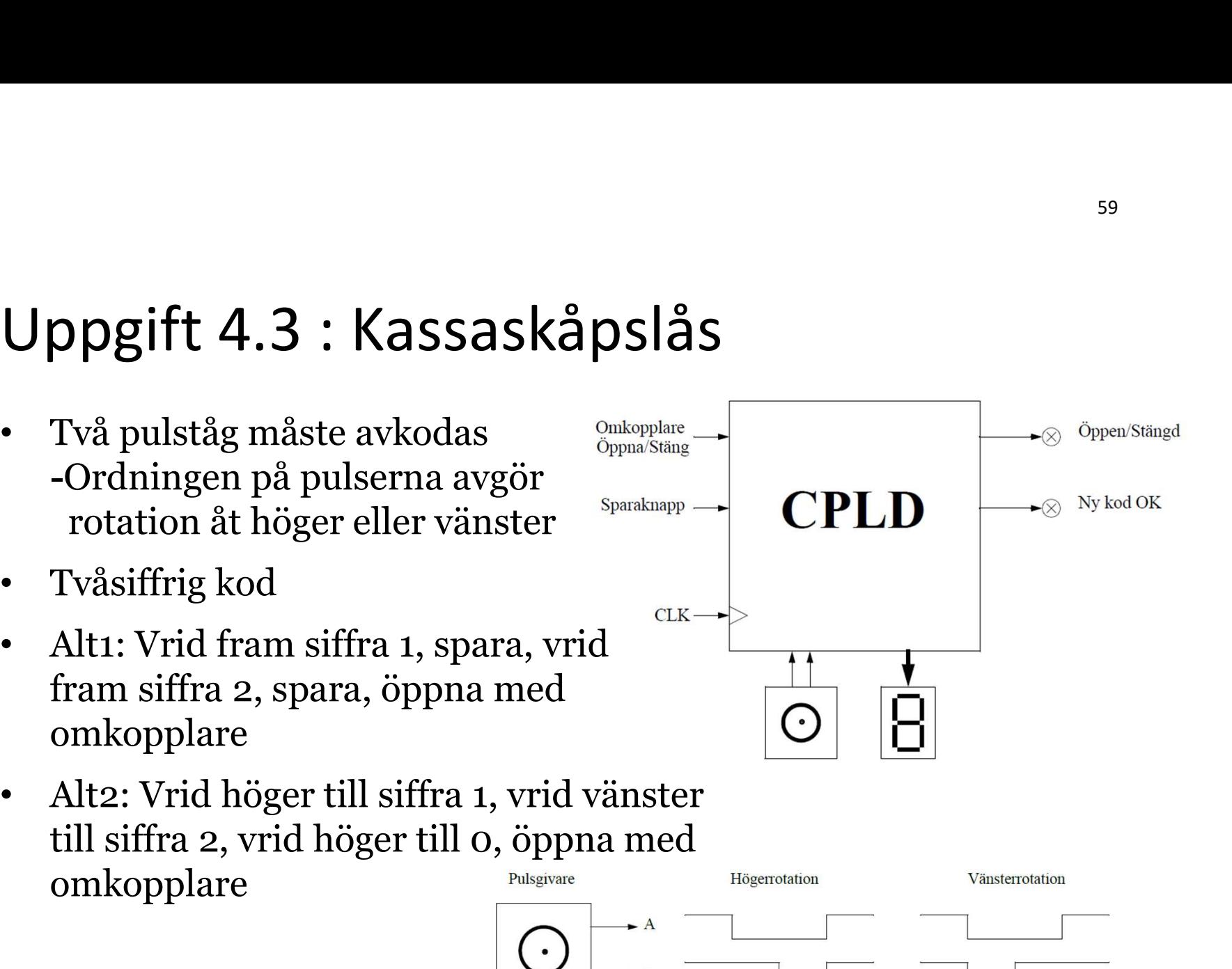

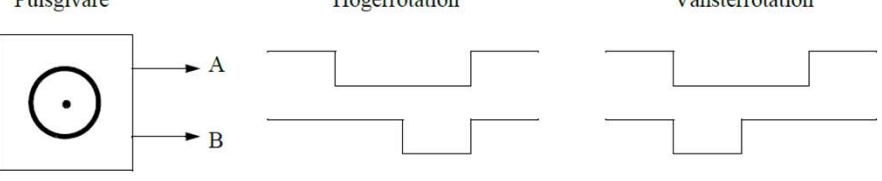

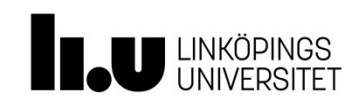

Digitalteknik Oscar Gustafsson Anders Nilsson

www.liu.se

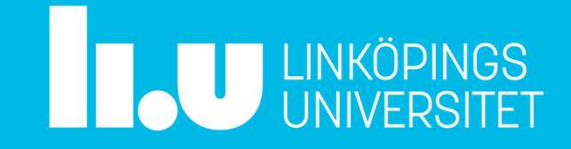